#### **REPUBLIQUE ALGERIENNE DEMOCRATIQUE ET POPULAIRE**

**الجـمـهـوريـة الجـزائـريـة الديـمـقـراطـيــة الشـعـبـيــة** 

**a** 

**MINISTRY OF HIGHER EDUCATION AND SCIENTIFIC RESEARCH**  $\leftarrow$ 

**HIGHER SCHOOL IN APPLIED SCIENCES --T L E M C E N--** 

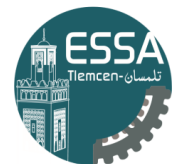

المدرسة العليا في العلوم التطبيقية |<br>| École Supérieure en Sciences Appliquées

**وزارة التعليـم العالـي والبحـث العلمـي**

**المـدرسـة العليـا في العلوم التطبيقيــة -تلمسان-**

#### Mémoire de fin d'étude

**Pour l'obtention du diplôme de Master** 

Filière : automatique Spécialité : automatique

**Présenté par : AYAD Oussama KARA Fatima**

Thème

## **Développement d'un système d'économie**

## **l'énergie (application l'imprimante 3D)**

Soutenu publiquement, le 04 /07 / 2022, devant le jury composé de :

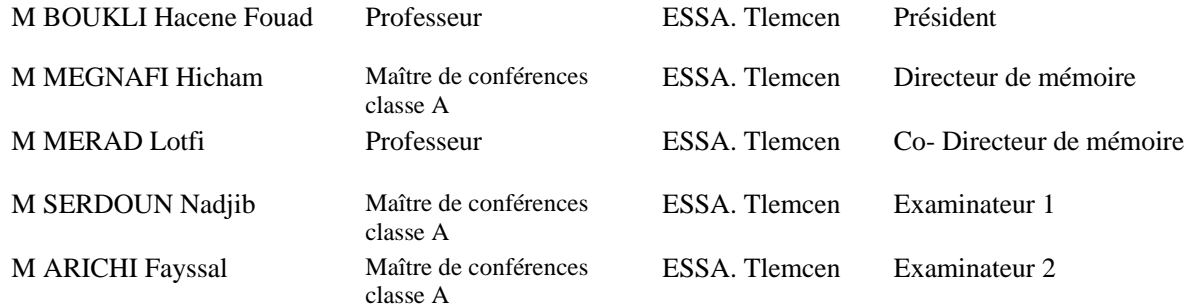

Année universitaire : 2021 /2022

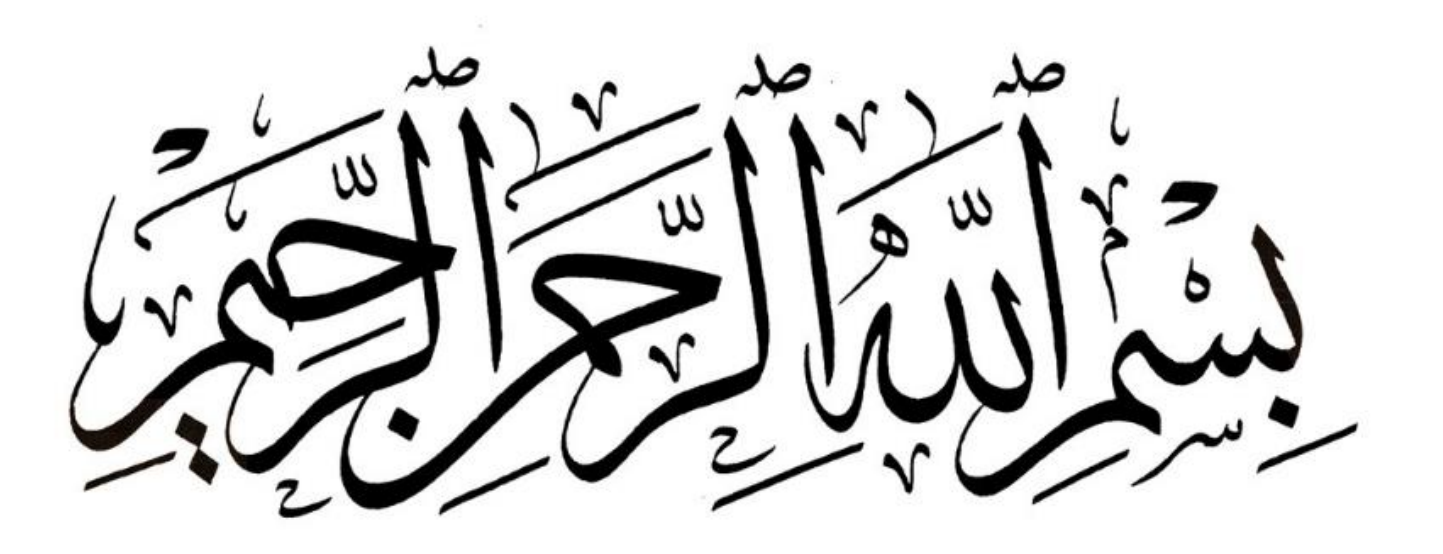

#### **REMERCIEMENTS**

*Nous remercions Dieu ALLAH tous puissant qui nous a donné le courage de confronter ce nouveau domaine, la volanté d'entamer et de terminer ce mémoire*

#### **Nous tenons à remercier vivement mes encadreurs :**

- *Monsieur* **MEGNAFI Hichem** *maître de conférences à L'Ecole Supérieur en Sciences Appliquées TLEMCEN, en plus de sa disponibilité permanente, a su bien nous encadrer, nous encourager et nous soutenir tout au long de ce travail ; qu'il trouve ici l'expression de nous profonde gratitude d'être nos Encadreur.*
- *Monsieur* **MERAD Lotfi** *professeur des à L'Ecole Supérieur en Sciences Appliquées TLEMCEN, pour ses conseils scientifiques dont il nous fait bénéficier, pour la bienveillance l'attention et l'encouragement constant qu'il a toujours porté à mes travaux aux moments difficiles Qu'il trouve ici le témoignage de nous profonde gratitude pour avoir accepté d'être nos Co. Encadreur.*

#### **Nos remerciements vont également à :**

- *Monsieur* **BOUKLI, Hacene Fouad** *professeur des à L'Ecole Supérieur en Sciences Appliquées TLEMCEN, qui nous fait l'honneur de présider le jury de soutenance.*
- *Monsieur* **ARICHI Fayssal** *maître de conférences à L'Ecole Supérieur en Sciences Appliquées TLEMCEN, qui nous fait l'honneur de faire partie du jury de soutenance ; Qu'ils en soient fortement remerciés.*
- *Monsieur* **SARDOUN Nadjib** *maître de conférences à L'Ecole Supérieur en Sciences Appliquées TLEMCEN, qui nous fait l'honneur de faire partie du jury de soutenance ; Qu'ils en soient fortement remerciés*.

#### **Nous désirons également remercier**

- - *Monsieur* **ADJIM Ramz-Eddine Abderrazak** *l'ingénieur de Fablab pour sa patience et disponibilité.*
- - *Monsieur* **HADDOUCHE Kamel** *directeur de laboratoires des technologies industriel à l'université de IBEN-Khaldoun TIARET pour l'encouragement est ses conseils scientifiques.*

*Enfin, Un grand merci à tous nos professeurs pour leurs générosités et disponibilités et surtout ses judicieux conseils, qui ont contribué à alimenter nos réflexions malgré leur charges académiques et professionnelles.*

*Fatima et Oussama.*

### *Dédicace*

 *A mon très cher père Kada*

*Tu as toujours été à mes côtés pour me soutenir et m'encourager. Que ce travail traduit ma gratitude et mon affection.*

*A ma très chère mère khadem*

*Quoi que je fasse ou que je dise, je ne saurai point te remercier comme il se doit. Ton affection me couvre, ta bienveillance me guide et ta présence à mes côtés a toujours été ma source de force pour affronter les différents obstacles.*

*A mon très cher frère Aissa et mes belles sœurs Farida*

*Hanaa, Nada, Khadija*

*Puisse Dieu vous donne santé, bonheur, courage et surtout réussite*

*A mes grands-mères, mes oncles et mes tantes. Que Dieu leur donne une longue et joyeuse vie*

*A Monsieur Lotfi MERAD, qui m'a soutenu dans les moments les plus difficiles et qui a été la raison de ma participation à ce projet.*

*A mes chères amies Houria, Imene, Naima, Hadjira, Sarra, Wiem, Wissem, Roumaissa,*

*Maiassa, Hanane, Nada, Bouchra, Selsabil, Maroua, Ghofrane, Saàd, Ramzy* 

*Pour leurs aides et supports dans les moments difficiles.*

*Sans oublier mon binôme Oussama pour son soutien moral, sa patience et sa compréhension tout au long de ce projet.* 

*FATIMA*

### *Dédicaces*

*Je tiens c'est grand plaisir que je dédie ce modeste travail : À l'être le plus cher de ma vie, ma mère Sadia.* 

*À celui qui a fait de moi un homme, mon père Mohamed.*

*À mon chère sœur Amel et mes chères frères Azzedine et Toufik.* 

*À mon chère ami Bouziane, À toute ma famille, À tous mes amis.*

*À ma chère tante Zohra ALAH yarhamha.*

*Oussama*

#### **Résumé**

Nous estimons qu'il existe actuellement plus de 500 000 imprimantes 3D dans le monde, ce nombre pourrait atteindre un million dans un avenir proche et en utilisant un calcul simple, la commercialisation de notre prototype nous permet d'optimiser la consommation électrique des imprimantes 3D dans monde entier. Que signifie la réduction des émissions de CO2 annules, Ce résultat a été notre motivation lors de ce travail. Pour cela, trois aspects ont été abordés.

- Dans la premier partie, une recherche bibliographe sur les travaux précédent réaliser dans ce domaine.
- Dans la partie deuxième partie, nous avons proposé un circuit électronique pour la réalisation de plaque chauffante a des cellules séparées et nous avons également présenté le contrôleur compacte pour le fonctionnement désiré basé sur un PID, Ce travail a été réalisée à l'aide de logiciel ISIS Portus et Matlab.
- Dans la dernière partie, nous avons discuté la possibilité de réalisation en utilisant le logiciel COMSOL pour simuler les différents phénomènes physiques qui agissent sur le comportement mécanique de plaque chauffante.

**Les mots clés :** PID, impression 3d, plaque chauffante, optimisation d'énergie.

#### **Abstract**

We believe that currently more than 500,000 3D printers exist in the world, this number may reach one million in the near future. By using a simple calculation, the generalization of our prototype allows us to optimize the total power consumption of 3D printers in the worldwide. This result is important because it's in reducing CO2 emissions and is our motivation during this work.

- In the first part, a bibliographic search on previous work in this field is carried out.
- In the second part, we have proposed an electronic circuit for the realization of a hot plate with separate cells and we have also presented the compact controller for the desired operation based on a PID, this work has been realized with the help of ISIS Portus software and MATLAB.
- In the last part, we discussed the possibility of realisation using COMSOL software to simulate the different physical phenomena that act on the mechanical behaviour of the hot plate.

**Key words**: PID, 3d printing, hot plate, energy saving.

ملخص

نقدر بأن هناك حاليًا أكثر من 500000 طابعة ثلاثية الأبعاد في العالم ، وقد يصل هذا العدد إلى مليون في المستقبل القريب، باستخدام حساب بسيط يتيح لنا تسويق النموذج الأولي لدينا تحسين الاستهلاك الكهربائي للطابعات ثلاثية الأبعاد في جميع أنحاء العالم. مما يعني الحد من انبعاثات ثاني أكسيد الكربون هذه النتيجة كانت دافعنا خالل هذا العمل. لهذا ، تم تناول ثالثة جوانب.

- في الجزء األول بحث ببليوغرافي عن األعمال السابقة المنفذة في هذا المجال.
- في الجزء الثاني ، اقترحنا دائرة إلكترونية لتحقيق لوحة ساخنة بها خلايا منفصلة وقدمنا أيضًا وحدة تحكم مضغوطة للتشغيل المطلوب بنا ًء على PID ، وقد تم تنفيذ هذا العمل باستخدام برنامج. Portus ISIS.
- في الجزء األخير ، ناقشنا إمكانية تحقيق ذلك باستخدام برنامج COMSOL لمحاكاة مختلف الظواهر الفيزيائية التي تعمل على السلوك الميكانيكي للصفيحة الساخنة

ا**لكلمات المفتاحية :** PID ، الطباعة ثلاثية الأبعاد ، للوح التسخين ، تحسين استهلاك الطاقة.

## TABLE DES MATIÈRES

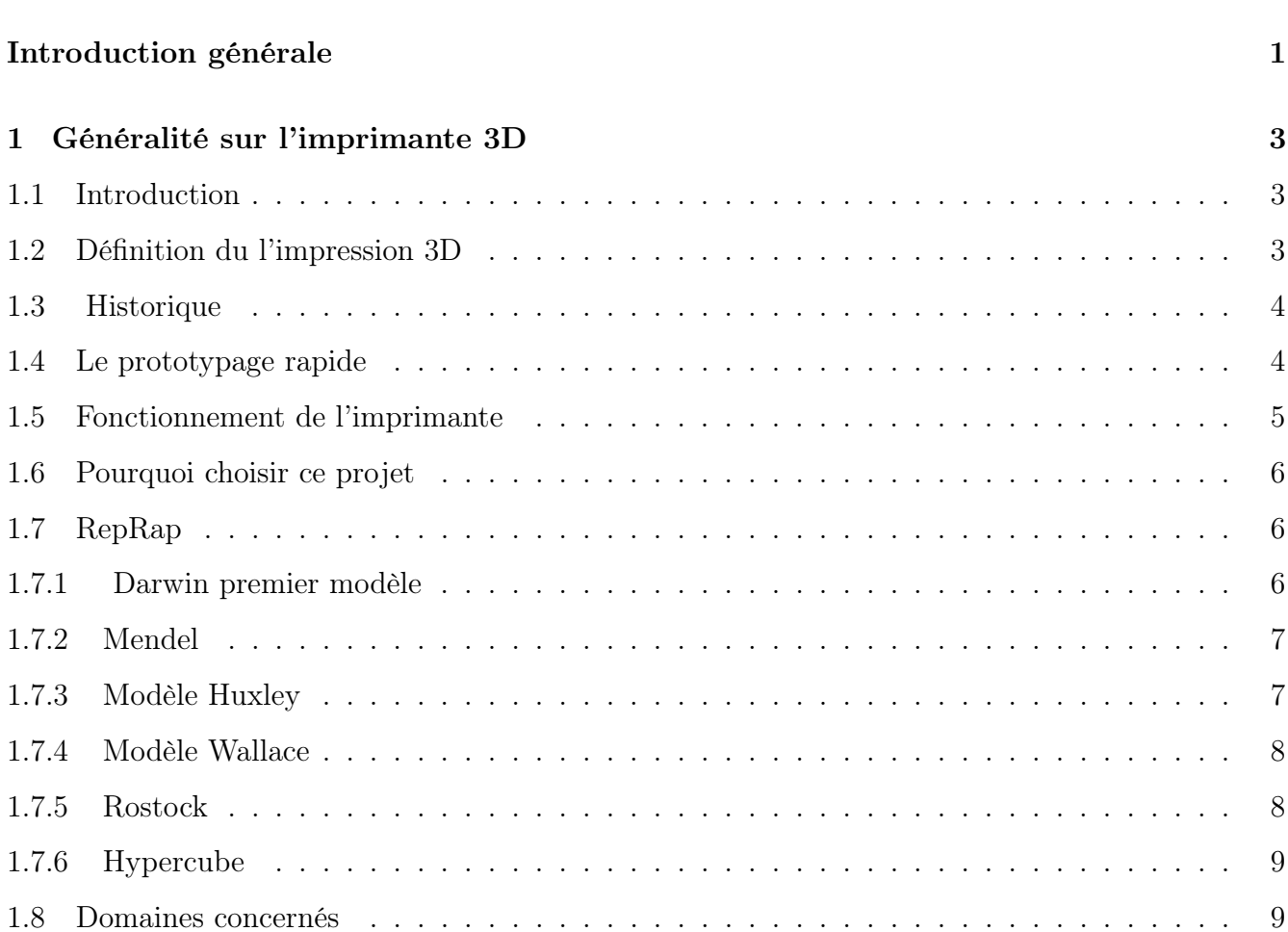

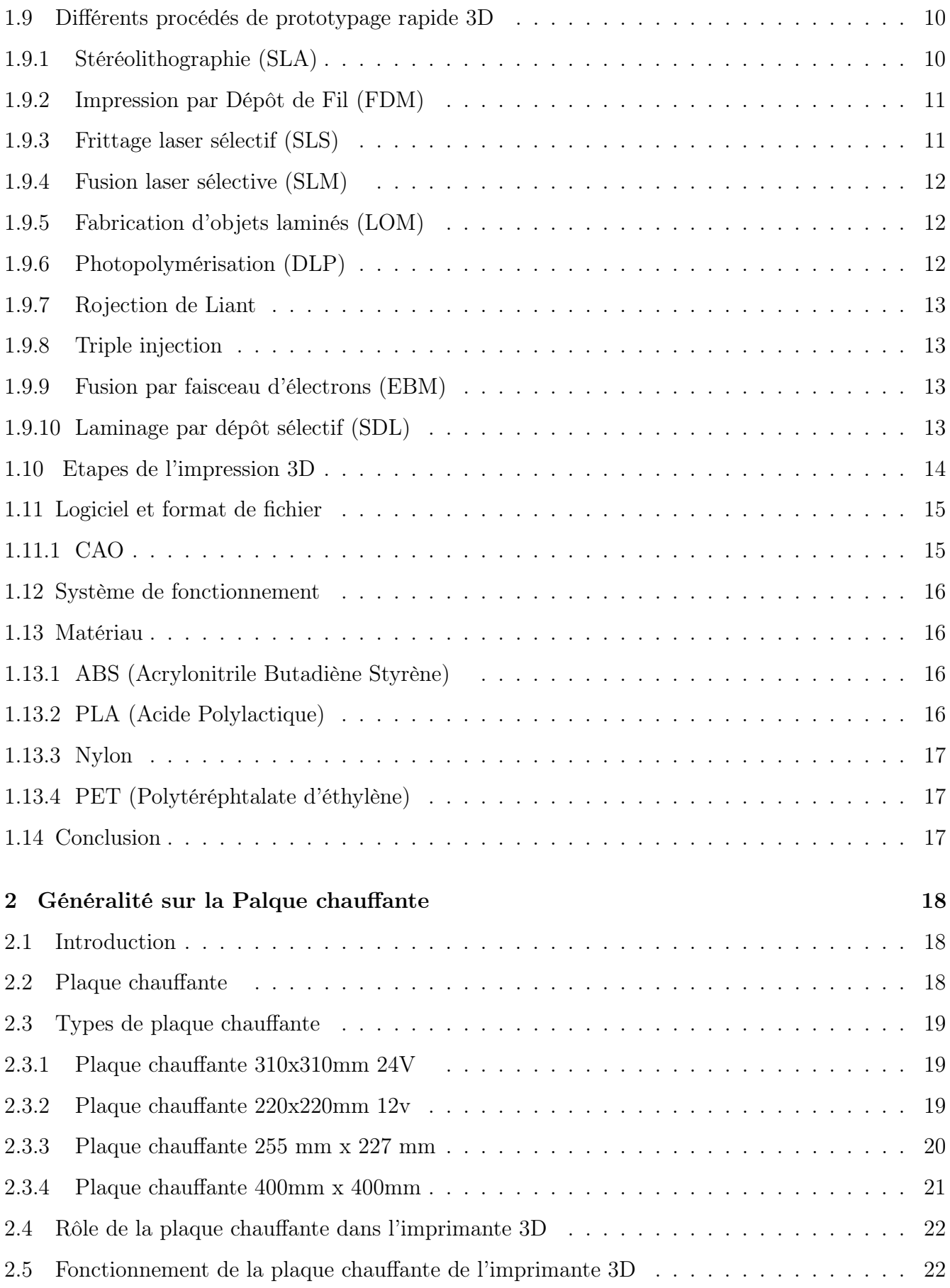

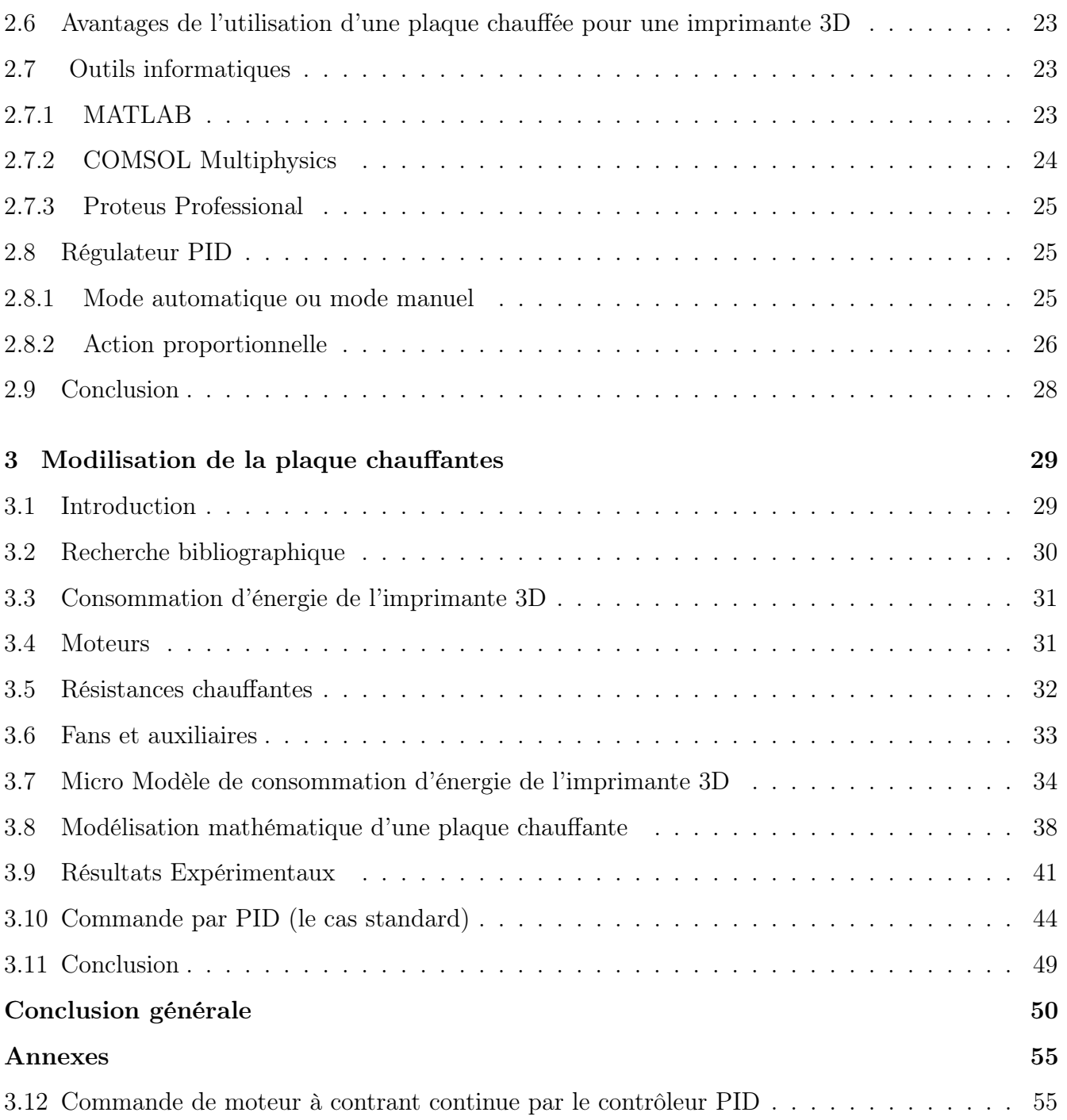

## TABLE DES FIGURES

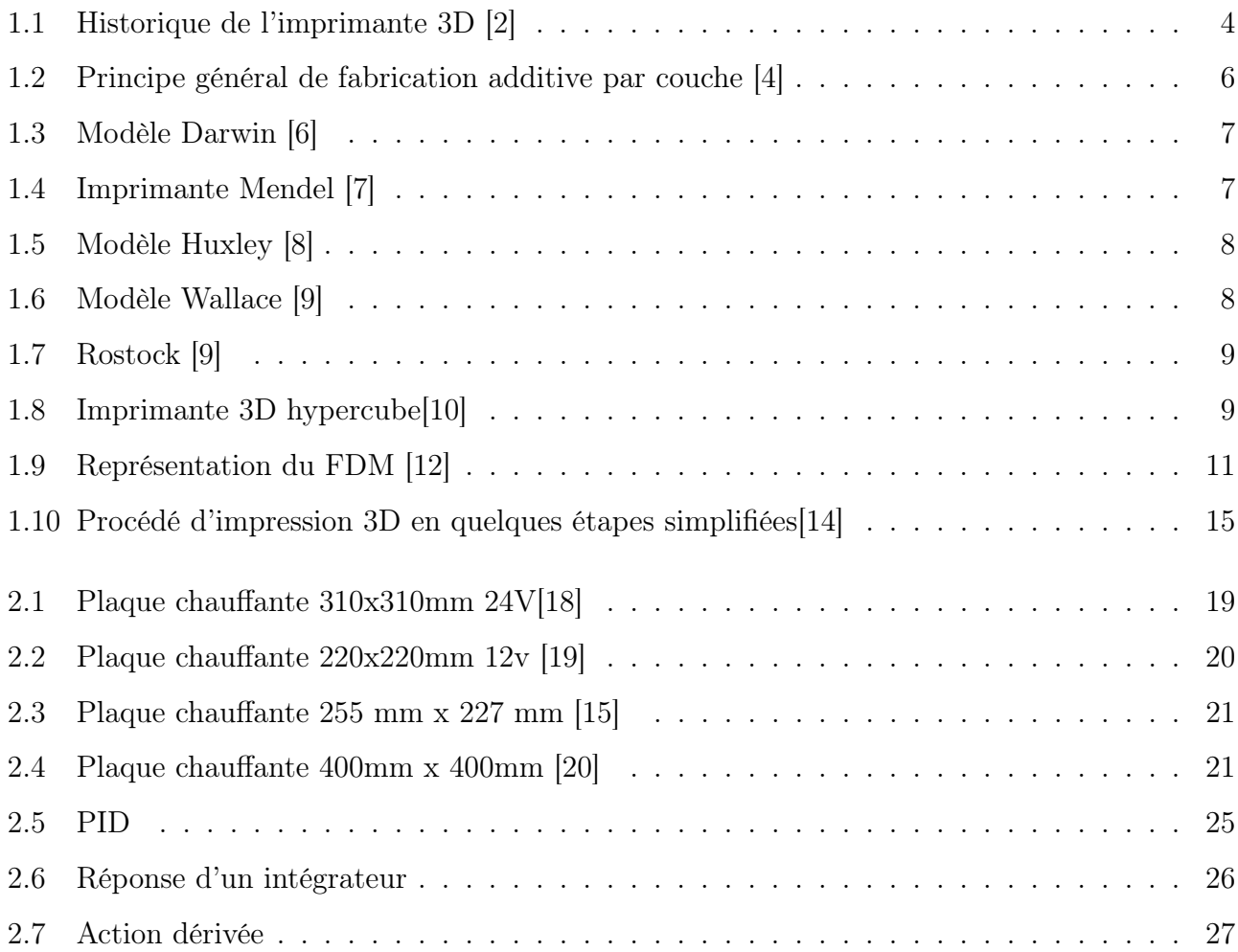

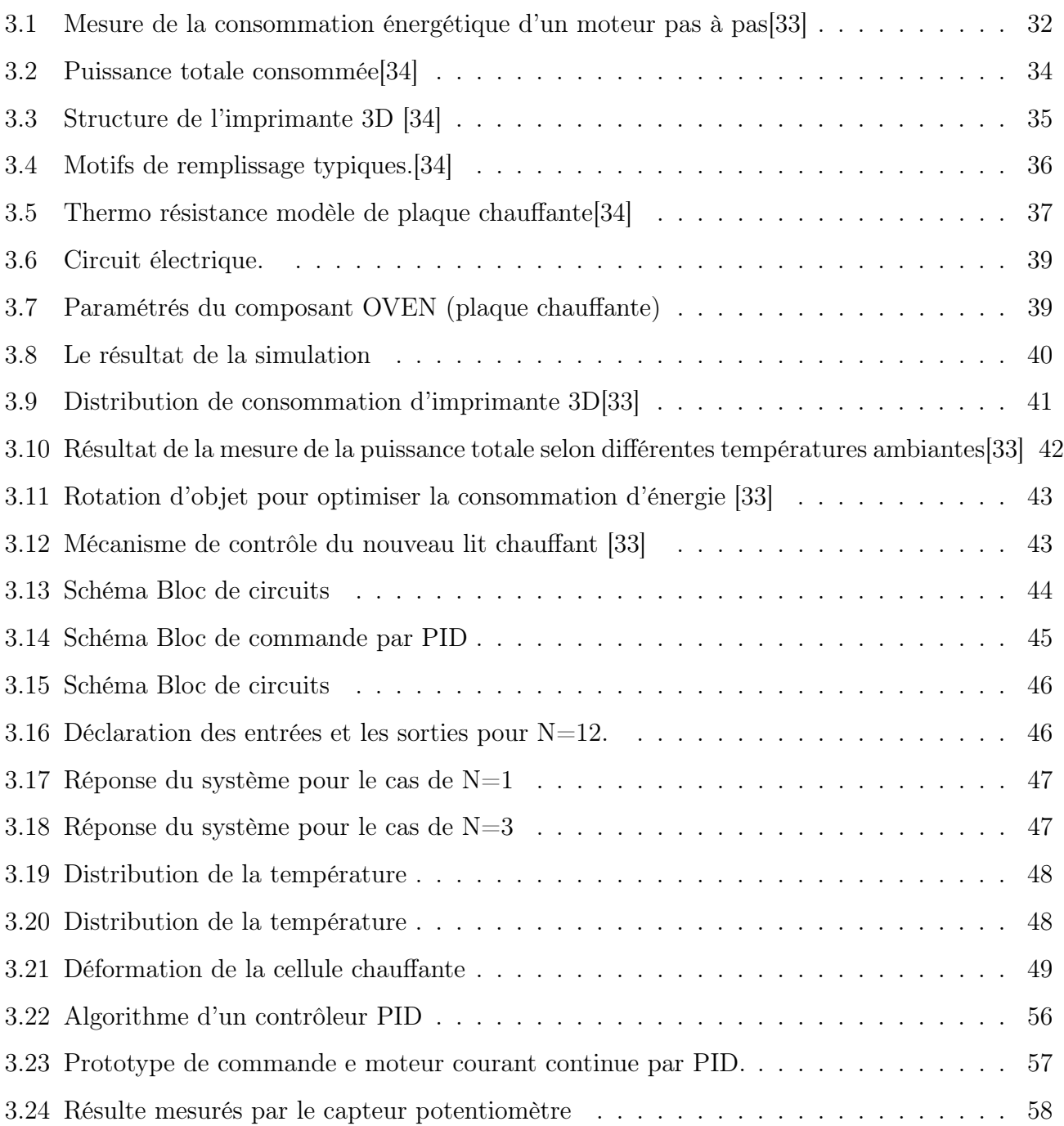

## LISTE DES TABLEAUX

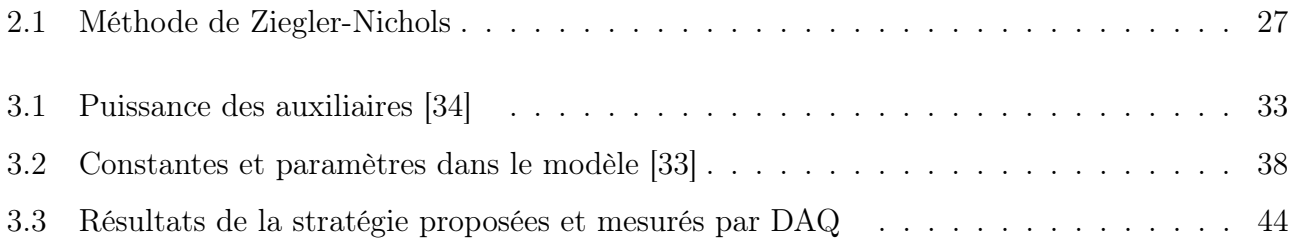

## LISTE DES SYMBOLES

- SLM Selective Laser Melting
- CAO Conception assistée par ordinateur
- DAQ Dispositif d'Accompagnement vers la Qualification
- DLP Digital Light Processing
- FDM Fused Deposition Modeling
- SDL Selective Deposition Lamination
- SLA Stéréo Lithographie
- SLS Selective Laser Sintering

## INTRODUCTION GÉNÉRALE

Au début des années 1980, différentes technologies de fabrication additive (FA) ont été au cœur de l'actualité, nombreux secteurs d'activités s'intéressent aux procédés de FA. C'est le cas notamment en biomédical pour la réalisation de prothèses et d'implants, en architecture, en ameublement, joaillerie, automobile, aéronautique ... Les entreprises du secteur aéronautique et spatial ont été parmi les premières à adopter la FA.

La consommation énergétique est un enjeu majeur, non seulement pour optimiser le cout final de produit mais pour réduire les émissions CO2 qui devenu un sujet extrêmement sensible à répéter, il devient donc nécessaire de développer des méthodes de réduction d'énergie, plus performante soit en simplifiant le mécanisme d'impression soit en utilisant des composant à moindre consommation d'énergie pour remplacer un fonctionnement similaire durant l'opération d'impression.

Notre objectif dans ce mémoire est de proposer une nouvelle stratégie d'économie d'énergie basée sur la séparation et l'isolation des composants a fort consommation énergétique pour éviter le gaspillage d'énergie, tout au long de cette thèse le rôle de l'informatique est primordial, afin de mettre en place les méthodes numériques les mieux adaptées pour la simulation des différents phénomènes physiques. Le choix d'une méthode nécessite une analyse particulière afin d'exploiter toutes les ressources informatiques mises à disposition. Le mémoire est divisé en trois parties :

- Le premier chapitre est consacré sur les généralités les imprimantes 3D
- Dans le deuxième chapitre, nous exposons des généralités sur les plaques chauffantes avec les

formes commerciale disponible pour illustrer les solutions réalisées pour achever un fonctionnement correct d'impression.

• Dans le dernier chapitre, une étude sur comment la consommation résultante qui peut être réduite par une séparation de plaques chauffantes on des cellules commandées indépendamment ainsi que des recommandations pour la réalisation par des outils informatique.

## CHAPITRE

1

# GÉNÉRALITÉ SUR L'IMPRIMANTE 3D

## 1.1 Introduction

Les imprimantes 3D sont de plus en plus des machines dont on entend parler tous les jours, et sur le point d'envahir les industries traditionnelles, représentant une révolution industrielle , ces imprimantes visent la flexibilité et la rapidité de production . Dans ce chapitre, nous présenterons les définitions, l'historique et les domaines d'application des imprimantes 3D [1].

### 1.2 Définition du l'impression 3D

L'impression 3D ou fabrication additive est une nouvelle technologie de prototypage. Par exemple, fabriquer des pièces ou des modèles avec précision, rapidité, ou la fabrication d'organes dans le domaine la biomédecine... Crée des objets 3D à partir de modèles numériques. Les matériaux que nous utilisons sont : plastique, métal, béton, etc [1].

## 1.3 Historique

Dans cette section, nous décurions une revue des imprimantes 3D chez Zprinter, l'un des premiers fabricants à entrer dans le domaine. La première génération des imprimantes 3D sortent En 1996, la Z402 est devenue la première imprimante 3D sur le marché, définissant la vitesse et le faible coût du prototypage rapide. Les versions ultérieures telles que le Z402c et le Z406 ont introduit l'impression 3D multicolore pour des modèles plus vifs et informatifs. Une deuxième génération de performances améliorées, faible coût et couleur. En 2003, une version ZPrinter 310 a permis une percée fulgurante grâce à sa simplicité et d'un prix d'une accessibilité sans précédent. En 2005, le Spectrum Z510 redéfinit l'impression 3D avec une nouvelle génération d'imprimantes haute résolution et des couleurs éclatantes. La troisième Génération est Focalisée sur une utilisation facile. En 2007, la ZPrinter 450 lança la troisième génération d'imprimantes en 3D, se focalisant sur une facilité d'utilisation et la compatibilité de bureau. La solution tout en une (impression, dépoudrer), automatisée et autonome a accru la commodité et la convivialité au bureau. Elle fut suivie en 2008 par la ZPrinter 650, avec des tailles et des performances accrues, puis en 2009 la ZPrinter 350, qui rendit l'impression 3D encore plus faible. Ces imprimantes ont permis l'accessibilité 3D à des nouvelles catégories d'utilisateurs [2].

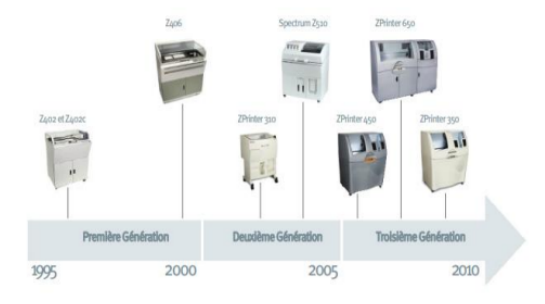

Figure 1.1 – Historique de l'imprimante 3D [2]

## 1.4 Le prototypage rapide

Le prototypage rapide permet la génération rapide de modèles physiques à partir de données de conception assistée par ordinateur (CAO) 3D. Le prototypage est utilisé dans un grand nombre d'industries et permet aux entreprises de transformer rapidement et efficacement des idées innovantes en produits finis réussis. Principalement le mot "rapide" est important dans ce terme. Cela

implique d'obtenir des pièces dans des délais très courts, ce qui a l'avantage de valider les différentes étapes de développement du projet le plus tôt possible avant l'étape d'industrialisation. Le prototypage rapide fait appel à trois notions essentielles : le temps, le coût et la complexité des formes.

• Temps : Le principe du prototypage rapide est la production rapide de modèles dans le but de réduire le temps de conception des produits.

• Coût : Le prototypage rapide permet la création de prototypes sans avoir besoin d'outils coûteux tout en garantissant les performances du produit final. Il vous permet d'explorer différentes variantes du produit que nous développons.

• Complexité des formes : Les machines qui ajoutent de la matière sont capables de produire des formes extrêmement complexes (inclusions, cavités, etc)[2] .

### 1.5 Fonctionnement de l'imprimante

Les technologies de fabrication additive se présentent sous de nombreuses formes et tailles, mais quelle que soit l'imprimante 3D ou le matériau utilisé, le processus d'impression 3D suit les mêmes étapes de base. Il commence par créer un plan 3D à l'aide d'un logiciel de conception assistée par ordinateur CAO. Une fois le plan 3D créé, l'imprimante doit être prête. Cela comprend le remplissage de la matière première (plastique ou composite dans notre cas) et la préparation de la plaque de construction (la nettoyer ou utiliser un adhésif pour éviter les mouvements et les déformations thermiques lors de l'impression). Une fois que vous appuyez sur imprimer, la machine prend le relais, construisant automatiquement les objets requis. Bien que les processus d'impression varient selon le type de technologie d'impression 3D, l'extrusion de matériaux (y compris de nombreux types de processus différents, tels que la modélisation par dépôt de fusion dans notre cas) est le processus le plus couramment utilisé dans les imprimantes 3D de bureau. L'extrusion de matériau fonctionne comme un pistolet à colle. Le matériau d'impression (le filament en plastique) est chauffé jusqu'à ce qu'il se liquéfie et soit extrudé à travers la buse d'impression. En utilisant les informations du fichier numérique (la conception est divisée en fines sections transversales bidimensionnelles afin que l'imprimante sache exactement où placer le matériau) la buse dépose le polymère en couche minces, souvent 0.1 mm d'épaisseur. Le polymère se solidifie rapidement, se liant à la couche inférieure avant que le plateau de fabrication ne s'abaisse et que la tête d'impres-

sion n'ajoute une autre couche. En fonction de la taille et de la complexité de l'objet, l'ensemble du processus peut prendre de quelques minutes à plusieurs jours. Une fois l'impression terminée, chaque objet nécessite un peu de post-preuve. Cela peut aller du décollement de l'objet du plateau de construction à la suppression des structures de support (matériau temporaire imprimé pour supporter les surplombs sur l'objet) pour éliminer l'excès poudres [4].

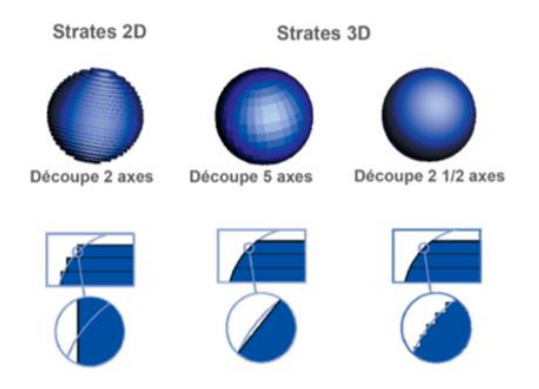

Figure 1.2 – Principe général de fabrication additive par couche [4]

## 1.6 Pourquoi choisir ce projet

Tout d'abord, pour connaître le fonctionnement des machines à commande numérique et leur conception, et l'amélioration d'une imprimante 3D, ce domaine est appliqué dans plusieurs secteurs, notamment dans l'industrie, et s'appelle le prototypage rapide [3].

## 1.7 RepRap

Le mot c'est en anglais (Réplication Rapide Prototype) est un projet à l'Université de Bath au Royaume-Uni pour créer une imprimante 3D, ce vrai projet est maintenant très activement développé en tant que logiciel libre par une communauté mondiale, avec une équipe dirigée par Adrian Bowyer Fondé en 2005[5].

#### 1.7.1 Darwin premier modèle

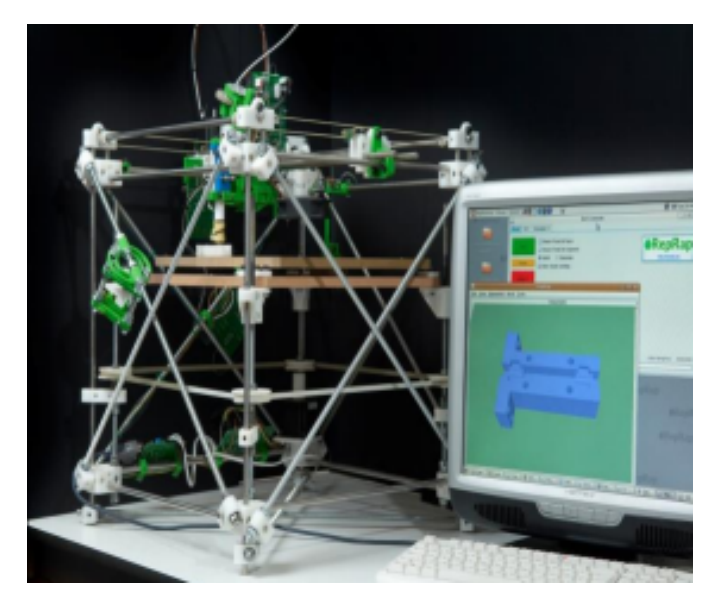

Figure 1.3 – Modèle Darwin [6]

## 1.7.2 Mendel

Une taille plus réduite.

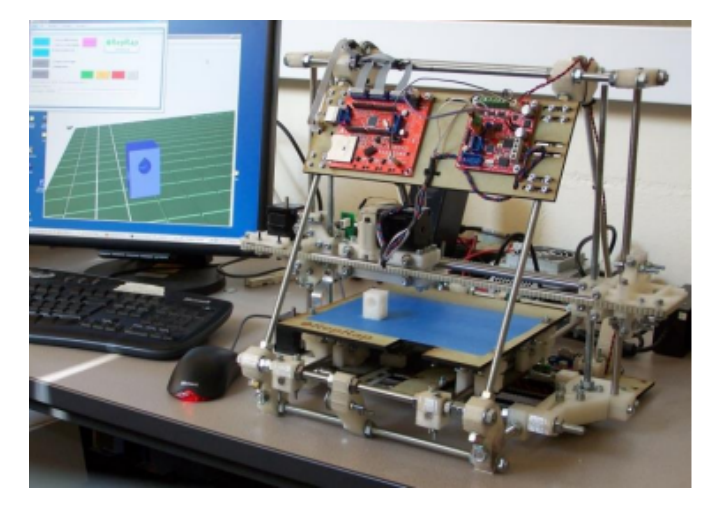

Figure 1.4 – Imprimante Mendel [7]

## 1.7.3 Modèle Huxley

C'est la forme réduite de l'imprimante Mendel.

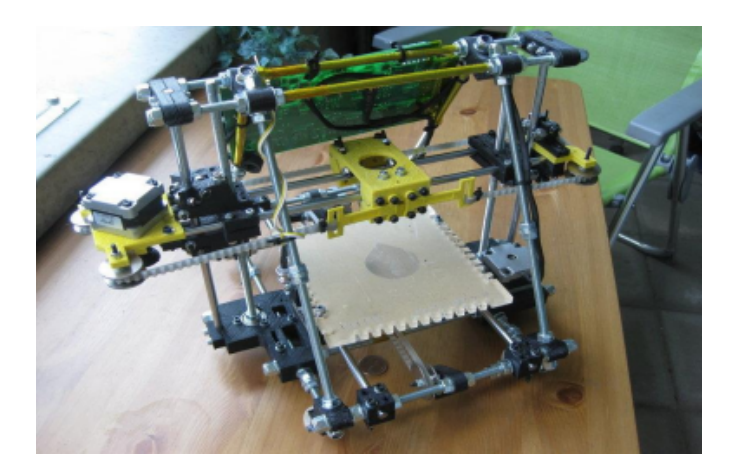

FIGURE 1.5 – Modèle Huxley $\left[ 8\right]$ 

## 1.7.4 Modèle Wallace

La structure a été retouchée pour plus de robustesse

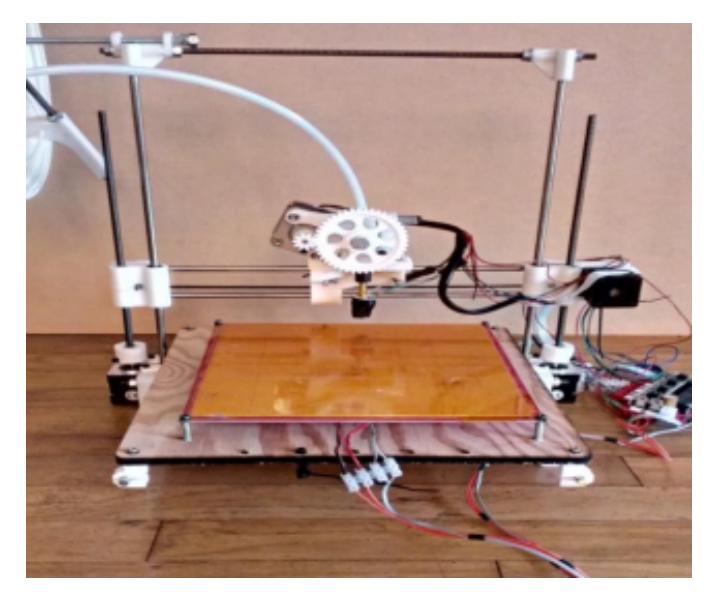

Figure 1.6 – Modèle Wallace [9]

## 1.7.5 Rostock

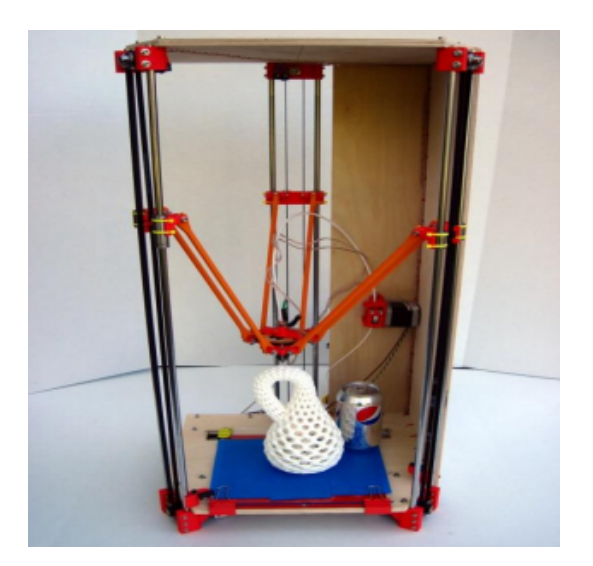

Figure 1.7 – Rostock [9]

### 1.7.6 Hypercube

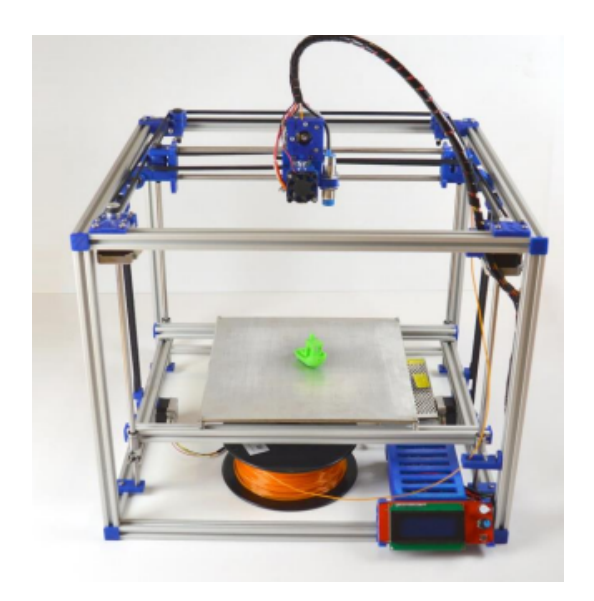

Figure 1.8 – Imprimante 3D hypercube[10]

## 1.8 Domaines concernés

La technologie est de plus en plus utilisée dans l'industrie et la construction car elle est moins chère et plus rapide que les techniques traditionnelles de prototypage rapide. La technique est également applicable à d'autres domaines tels que :

• Archéologie (reproduction ou analyse de fragments).

- Espace pour la production de pièces de rechange.
- Jeux vidéo.
- Cinéma d'animation.
- Police scientifique.
- Cadastre Topologie.
- Océanographie (comprendre le fond de l'océan).
- Restauration artistique (mise en place des pièces manquantes).
- Cadeaux d'entreprise (Cadeaux personnalisés).
- SIG.
- Bureau d'études [2].

### 1.9 Différents procédés de prototypage rapide 3D

La Stéréolithographie est l'un des premiers procédés de prototypage rapide par addition de matière. En se développant la technique et les procédés ont évolué et se sont diversifiés. Lorsqu'on réfère au prototypage rapide 3D on réfère donc à différents types d'impression 3D ; le Dépôt de Fil (FDM), le Fritage Sélectif par Laser (SLS), le Laminage par Dépôt Sélectif (SDL), la Projection de liant (Binder Jetting), la triple injection, la photopolymérisation (DLP), Fusion par faisceau d'éléctrons (Electron beam)[11].

#### 1.9.1 Stéréolithographie (SLA)

Les modèles issus de fichiers 3D exportés au format STL sont découpés en fines tranches 2D qui forment l'objet final en ajoutant successivement des calques. SLA est l'endroit où la plaque de construction est plongée dans un matériau photopolymère, un liquide qui peut être durci en un solide à l'aide de la lumière UV. Semblable à d'autres processus de fabrication additive, il imprime la pièce couche par couche de bas en haut. Un faisceau laser ou une lumière ultraviolette trace la section transversale de chaque couche tout en durcissant le liquide en un solide. Ce processus agit comme un pointeur laser contrôlé par ordinateur, traçant chaque section avec une grande précision [12].

#### 1.9.2 Impression par Dépôt de Fil (FDM)

Le processus de FDM (Fused Deposition Modeling) est comme un pistolet à colle contrôlé par ordinateur qui dépose du plastique sur une plateforme de fabrication (platform) de manière très précise, en respectant le principe couche par couche. La technologie utilise des bobines thermoplastiques de qualité technique qui sont introduites dans le système dans une tête d'impression très chaude, où elles sont fondues et déposées sur la plaque de construction. Le processus de FDM (Fused Deposition Modeling) est comme un pistolet à colle contrôlé par ordinateur qui dépose du plastique sur une plateforme de fabrication (platform) de manière très précise, en respectant le principe couche par couche. La technologie utilise des bobines thermoplastiques de qualité technique qui sont introduites dans le système dans une tête d'impression très chaude, où elles sont fondues et déposées sur la plaque de construction.

•Avantages : Il est facile à utiliser et ne gaspille pas de matériaux

•Inconvénients : finition de surface rugueuse $|12|$ .

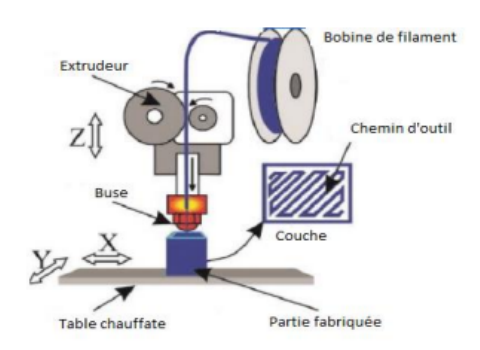

Figure 1.9 – Représentation du FDM [12]

#### 1.9.3 Frittage laser sélectif (SLS)

La technologie utilise un processus similaire au SLA, mais au lieu d'un photopolymère liquide, elle utilise un matériau en poudre, généralement du métal ou du plastique. Un faisceau laser au dioxyde de carbone de haute puissance trace chaque section transversale en "frittant" le matériau en poudre ensemble. Cela signifie que les matériaux en poudre sont suffisamment chauffés pour se lier mais pas fondre les uns dans les autres, ce qui entraînerait le gauchissement de la pièce.Lorsque le tambour dépose une autre couche de matériau vert au-dessus de la couche précédente, la plateforme s'abaisse légèrement. Chaque section transversale nouvellement frittée est liée à la couche précédente [12].

#### 1.9.4 Fusion laser sélective (SLM)

Ce procédé, communément appelé fusion sur lit de poudre, est le premier choix pour la fabrication de pièces complexes à haute résistance. La fusion laser sélective est fréquemment utilisée dans les industries aérospatiale, automobile, de la défense et médicale. Ce processus de fusion sur lit de poudre utilise de fines poudres métalliques à fusionner couche par couche, à l'aide d'un laser ou d'un faisceau d'électrons à haute puissance pour construire des prototypes ou produire des pièces. Les matériaux SLM couramment utilisés dans l'AR comprennent le titane, l'aluminium, l'acier inoxydable et les alliages cobalt-chrome[13].

#### 1.9.5 Fabrication d'objets laminés (LOM)

Ce processus peu coûteux n'est pas aussi compliqué que SLM ou SLS. Mais cela ne nécessite pas de conditions spécialement contrôlées. LOM construit une gamme de stratifiés minces qui ont été découpés avec précision à l'aide d'un faisceau laser ou d'un autre équipement de découpe pour créer des conceptions de modèles CAO. Chaque couche est livrée et collée à la couche précédente jusqu'à ce que la pièce soit complète[13].

### 1.9.6 Photopolymérisation (DLP)

Semblable au SLA, cette technologie utilise également la polymérisation de la résine et est durcie à l'aide d'une source de lumière plus traditionnelle que le SLA, le DLP nécessite généralement l'utilisation de structures de support et un durcissement post-construction. Une autre version est la production continue d'interface liquide (CLIP), dans laquelle les pièces sont extraites en continu du conteneur sans utiliser de couches. Lorsque la pièce est retirée de la boîte, elle passe à travers une barrière lumineuse qui modifie sa configuration pour créer le motif de découpe souhaité dans le plastique [13].

#### 1.9.7 Rojection de Liant

Cette technique permet d'imprimer une ou plusieurs pièces en même temps, bien que les pièces produites ne soient pas aussi robustes que celles créées avec SLS. La liaison adhésive 16 utilise un lit de poudre sur lequel une buse pulvérise de fines gouttelettes de liquide pour lier les particules de poudre ensemble pour former la couche partielle. Chaque couche peut ensuite être compactée avec un rouleau avant que la couche de poudre suivante ne soit déposée et que le processus ne soit relancé. Une fois terminée, la feuille peut être durcie dans un four pour brûler le liant et faire fondre la poudre en une feuille collante [12].

#### 1.9.8 Triple injection

Polyjet est une puissante technologie d'impression 3D qui produit des pièces, des prototypes et des outils lisses et précis. Avec une résolution de couche microscopique et une précision jusqu'à 0,014 m, il peut produire des parois minces et des géométries complexes en utilisant la plus large gamme de matériaux disponibles pour toutes les technologies[12].

#### 1.9.9 Fusion par faisceau d'électrons (EBM)

La technologie est similaire à SLS, la principale différence étant la source d'alimentation et le matériau d'impression 3D utilisé pour créer la pièce de travail ou le prototype. Le faisceau d'électrons joue le rôle de source d'énergie dans l'impression 3D EBM, tandis que dans l'impression 3D SLS, le rôle de source d'énergie est remplacé par un laser CO2 [12].

#### 1.9.10 Laminage par dépôt sélectif (SDL)

SDL est un procédé d'impression 3D utilisant du papier. Ce processus est similaire à la méthode de prototypage rapide de Layered Object Manufacturing (LOM). Le processus implique des couches de papier enduit d'adhésif (ou de stratifiés en plastique ou en métal), qui sont à leur tour collées avec des rouleaux chauffés et découpées en forme couche par couche avec un découpeur laser. Un rouleau avec du matériau déplace chaque nouvelle feuille de matériau sur la dernière feuille et répète le processus jusqu'à ce que l'objet soit terminé [12].

## 1.10 Etapes de l'impression 3D

L'objectif fondamental des imprimantes 3D est de transformer rapidement une idée en un objet réel. L'idée a d'abord été enregistrée dans un modèle informatique 3D créé par un logiciel de CAO 3D tel que Par exemple SolidWorks, Autodesk, Inventor ou Pro/ENGINEER. Il existe de nombreux logiciels de CAO qui peuvent Produire des fichiers 3D : 3D Studio Max, MicroStation, Mimics, AutoCAD, Raindrop GeoMagic, Bentley Triforma, RapidForm, Blender, RasMol, CATIA, COSMOS, Rhinoceros, SketchUp, Inventor Solid Bord, LightWave 3D ou VectorWorks. Tous ces outils logiciels exportent des modèles 3D vers des fichiers au format standard pour Imprimantes 3D, le plus souvent aux formats suivants : STL, WRL (VRML), PLY, 3DS et ZPR Notez que les fichiers. STL ont tendance à prévaloir et peuvent devenir la norme. Le fichier exporté est une grille de triangles orientés vers l'espace qui définissent un Volume 3D. Le maillage doit être fermé pour être considéré comme un solide, pas seulement un ensemble de surfaces sans épaisseur. En d'autres termes, à ce stade, la création doit être prête dans le monde réel, pas seulement sur un ordinateur

Les fichiers. STL sont lus par le logiciel d'impression 3D dédié inclus avec l'imprimante (version open source existe). L'utilisateur peut alors modifier le fichier qu'il souhaite imprimer, en dirigeant tels que des éléments dans une salle de construction ou le contrôle d'une imprimante 3D pour l'impression de plusieurs versions du projet. Le logiciel d'impression 3D tranche les fichiers modèles 3D sous forme de centaines de coupes numériques. L'impression est basée sur les caractéristiques de l'imprimante et l'aspect souhaité de l'objet final : 0,1 mm peut être considéré comme Grain modéré sur les imprimantes grand public.

Chaque tranche de 0,1 mm correspond à une portion du modèle à fabriquer. Une fois imprimée et une fois démarrée, les pièces du futur objet sont envoyées une à une à l'imprimante 3D, qui démarre le Chantier maintenant. La machine imprime chaque couche de manière séquentielle, la couche au-dessus . D'autre part, l'objet réel est ainsi construit dans la chambre de construction de la machine. Une fois que l'imprimante 3D a terminé la dernière couche, un court cycle de séchage commence. Alors L'objet proprement dit peut-être enlevé et, si nécessaire, retouché (ponçage, dureté au four, etc.)[14].

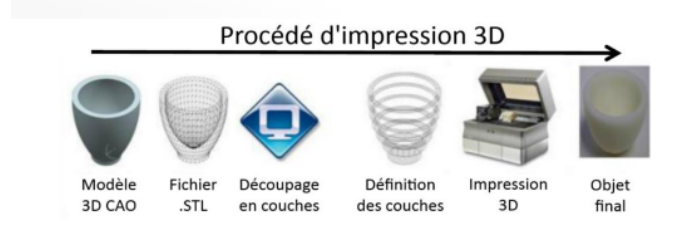

FIGURE  $1.10$  – Procédé d'impression 3D en quelques étapes simplifiées[14]

## 1.11 Logiciel et format de fichier

Dans le domaine du prototypage rapide, nous utilisons des logiciels de CAO (conception assistée par ordinateur). Ces logiciels prennent en charge des formats de fichiers tels que stp, step et igs et des formats de conception des formats de conception tels que stl. Ces formats sont développés par des sociétés des développement logiciels, par exemple, les logiciels dwg et dxf sont des formats de CAO automatique standard dans l'industrie. Les informations modélisées sur les fichiers 3D dépend des extensions. Ainsi, les données présentes sur le format dwg sont relativement limitées. Les logiciels les plus fréquemment utilisés pour le prototypage le développement de prototypes comprenne : SketchUp, autoCAD, SolidEdge Catia et Solidworks [15].

#### 1.11.1 CAO

La conception assistée par ordinateur : cette méthode est largement appliquée dans l'ingénierie mécanique et électronique. La CAO est très utilisée dans les industries mécaniques par les bureaux d'études dans le but de modéliser et évaluer le fonctionnement des matériaux, la capacité d'assemblage et la fabrication des pièces. Il est aussi utilisé dans la conception de circuits électroniques et de processeurs. Le logiciel permet d'attribuer à chaque composant le comportement correspondant à son fonctionnement . La CAO est très utile pour optimiser la disposition des composants sur un circuit imprimé, qui présente souvent des implantations complexes souvent des layouts complexes sont répartis sur plusieurs couches. Dans l'industrie du bâtiment, la CAO est utilisée pour produire des schémas de câblage électrique à partir de dessins d'architecture [15].

### 1.12 Système de fonctionnement

Le fichier obtenu par l'opérateur dessinant la CAO est envoyé à l'imprimeur et le fichier 3D est découpé en tranches, puis la matière est déposée couche par couche pour obtenir la pièce finale, les couches sont combinées à l'aide d'un dispositif spécifique (résistance) [15].

### 1.13 Matériau

Il existe de nombreux matériaux utilisés pour le prototypage rapide par dépôt de fils (FDM). Cependant, les imprimantes low-cost utilisent majoritairement des thermoplastiques : l'ABS et le PLA sont les plus courants .

#### 1.13.1 ABS (Acrylonitrile Butadiène Styrène)

L'ABS a une longue histoire dans l'impression 3D. Ce matériau a été l'un des premiers plastiques à être utilisé dans les imprimantes 3D industrielles. De nombreuses années plus tard, l'ABS est toujours un matériau populaire grâce à son faible coût et ses bonnes propriétés mécaniques. L'ABS est connu pour sa ténacité et sa résistance aux chocs, nous permettant d'imprimer des pièces durables qui résisteront à une utilisation et à une usure supplémentaire. Pour la même raison, les LEGO sont également fabriqués à partir de ce matériau. L'ABS a également une température de transition vitreuse plus élevée, ce qui signifie que le matériau peut supporter des températures plus élevées avant de commencer à se déformer. Cela fait de l'ABS un excellent choix pour les applications extérieures ou à haute température. Lorsque nous imprimons avec de l'ABS, d'utiliser un espace bien ventilé, Parce que le matériau a tendance à avoir une légère odeur. L'ABS rétrécit également légèrement en refroidissant, donc le contrôle du volume de construction et de la température de la pièce intérieure est un gros avantage [15].

#### 1.13.2 PLA (Acide Polylactique)

Le PLA est un thermoplastique d'origine végétale et donc biodégradable. C'est le matériau le plus facile à imprimer car il nécessite des températures plus basses, mais il a un coefficient de frottement plus élevé que l'ABS et nécessite une pression plus élevée. Propriétés mécaniques : En termes de propriétés mécaniques du PLA, il s'agit d'un matériau avec un module d'Young plus élevé, moins d'élasticité, une plus grande résistance à la déformation, à la traction et à la flexion que l'ABS. L'allongement est très faible, de sorte que la déformation avant rupture est quasi inexistante, montrant une rupture fragile [15].

#### 1.13.3 Nylon

Le nylon est un plastique de la famille des polyamides, qui est un thermoplastique cristallin. Il n'a presque pas d'odeur pendant le processus d'impression 3D. Propriétés mécaniques : Parmi les quatre matériaux, le nylon possède les meilleures propriétés mécaniques d'allongement à la rupture et de résistance à la fatigue. Il y a une bonne adhérence entre les couches. Les objets 3D en nylon présentent ainsi une bonne flexibilité. Il ne le casse pas, il se plie et se plie. La perméabilité à l'humidité est très bonne et la respirabilité est médiocre[15].

### 1.13.4 PET (Polytéréphtalate d'éthylène)

Le PET est le thermoplastique polyester amorphe le plus courant, en particulier le matériau le plus couramment utilisé dans les bouteilles d'eau pétillante car il est léger, transparent, très résistant et imperméable à de nombreux gaz tels que le CO2. Aucun gaz n'est libéré lors de l'impression. Propriétés mécaniques : Le PET est un matériau assez rigide et très léger et très résistant aux chocs. Il a une excellente résistance, ce qui en fait l'un des filaments les plus solides du marché. La rigidité est moyenne ainsi que la résistance à la chaleur. C'est aussi un bon isolant électrique [15].

### 1.14 Conclusion

L'impression 3D est très importante dans le monde industriel, elle permet à des particuliers ou des petites structures de réaliser des modèles de qualité pour un bon prix, et représente un cas d'école dans le domaine éducatif car elle représente un thème complet d'un process pratique de la conception par PC, de la transmission de données vers une carte de commande d'actionneur pour l'amélioration des technologies et des matériaux .

## CHAPITRE

2

# GÉNÉRALITÉ SUR LA PALQUE CHAUFFANTE

## 2.1 Introduction

Les petits circuits de chauffage sont utilisés dans de nombreuses applications. Par exemple, lors de la fabrication, ils chauffent des fluides réactifs. Le dispositif est constitué d'une couche résistive déposée sur une plaque de verre qui provoque un échauffement par effet Joule lorsqu'une tension est appliquée au circuit. Les propriétés de la couche déterminent la quantité de chaleur générée[16].

### 2.2 Plaque chauffante

Une plaque chauffante est nécessaire pour une excellente qualité d'impression et une adhérence des couches tout au long du processus d'impression. Ils fonctionnent en maintenant le matériau extrudé à une température optimale, ce qui évite un problème courant que de nombreuses personnes rencontrent lors de l'impression. De nombreuses impressions sont mauvaises en raison du manque de lits chauffants[17].

## 2.3 Types de plaque chauffante

#### 2.3.1 Plaque chauffante 310x310mm 24V

C'est une Plaque chauffante en aluminium 310x310mm pour une alimentation de 24V. La carte de chauffage est équipée de borniers pour connecter le cordon d'alimentation et la thermistance NTC-3950.Acev un Câble de raccordement de 2 m inclue [18].

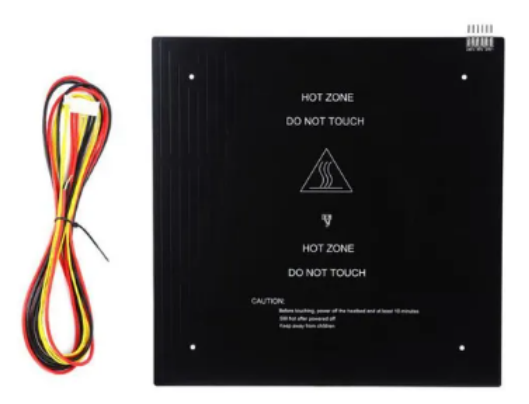

FIGURE  $2.1$  – Plaque chauffante 310x310mm 24V[18]

#### 2.3.1.1 Caractéristique de la plaque chauffante 310x310mm [18]

- •Dimensions : 310 x 310 mm
- •Epaisseur : 3mm
- •Alimentation : 24V DC
- •Puissance : 220 W
- •Câbles inclus :2m

#### 2.3.2 Plaque chauffante 220x220mm 12v

La plaque chauffante 220x220mm 12v est disponible pour l'utilisation, le remplacement ou la mise à niveau d'une imprimante 3D. Peut être convertie en 24V en modifiant la soudure indiquée sous le plateau. La plaque chauffante améliore l'adhérence de la première couche de plastique en

augmentant la température de la surface de collage. Une plaque chauffante est recommandée pour tous les filaments, mais est obligatoire pour certaines impressions à haute température (comme l'ABS). Cette plaque chauffante assurera un chauffage rapide et homogène à une température d'environ 110°C sur toute la surface d'impression[19].

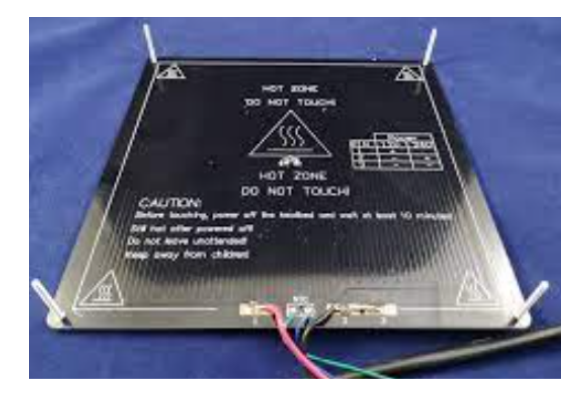

FIGURE  $2.2$  – Plaque chauffante  $220x220$ mm  $12v$  [19]

#### 2.3.2.1 Caractéristique de la plaque chauffante 220x220mm [19]

- •Dimensions : 220x220mm
- •Epaisseur : 3mm
- •Alimentation : tension 12 V, la résistance : 1,2 ohms
- •Puissance : 120 w

#### 2.3.3 Plaque chauffante 255 mm x 227 mm

Il est nécessaire de résoudre les problèmes d'adhérence et de déformation des pièces et des plaques d'impression. La plaque chauffante est la table de travail de l'imprimante, y compris le circuit de chauffage fixé sous le plan de travail, ce qui permet de bien répartir la chaleur sur la plaque de travail[15].

#### 2.3.3.1 Caractéristique de la plaque chauffante 255 mm x 227 mm [15]

- •Dimensions : 255 mm x 227 mm
- •Epaisseur : 3mm
- •Alimentation : 12V ou 24V
- •Résistance entre 1,0 et 1,2 ohm
- $\bullet$  Puissance : 144  $\le$
- •Courant maximal 5A
- •Température maximale 130 °C

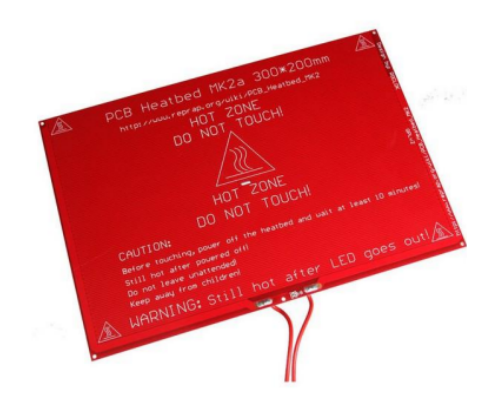

Figure 2.3 – Plaque chauffante 255 mm x 227 mm [15]

## 2.3.4 Plaque chauffante 400mm x 400mm

#### 2.3.4.1 Caractéristique de la plaque chauffante [20]

- •Dimensions : 400mm x 400mm
- •Alimentation : 24V
- •Résistance entre 3.5 et 15ohm
- $\bullet$  Puissance :  $165\text{w}$
- $\bullet$  courant maximal 5A
- •température maximale 180 °C

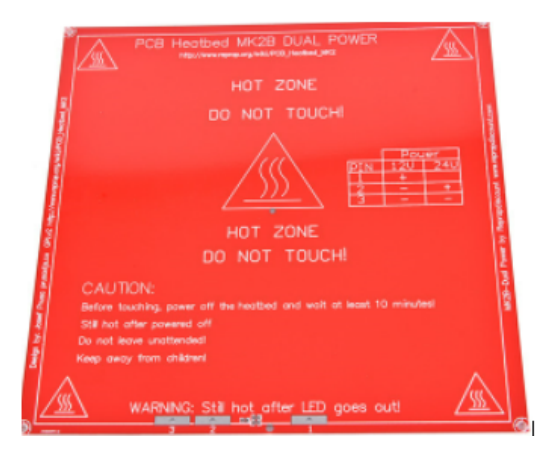

Figure 2.4 – Plaque chauffante 400mm x 400mm [20]

## 2.4 Rôle de la plaque chauffante dans l'imprimante 3D

Une plaque chauffante est nécessaire pour obtenir une excellente qualité d'impression et une adhérence des couches tout au long du processus d'impression. Elle fonctionnent en maintenant le matériau extrudé à une température optimale, ce qui évite un problème courant que de nombreuses personnes rencontrent lors de l'impression. De nombreuses impressions étaient mauvaises en raison du manque de plaques chauffantes. Les plaques chauffantes des imprimantes 3D sont de plus en plus utilisés car elles améliorent considérablement la qualité d'impression. Le but est simple, garder le plastique extrudé au chaud sur la plaque, évitant ainsi le gauchissement (warping ou warping). Par conséquent, cela augmente le niveau d'adhérence du matériau. Le gauchissement est un symptôme très courant où le modèle se déforme en raison du refroidissement du plastique autour des bords de la pièce[21].

## 2.5 Fonctionnement de la plaque chauffante de l'imprimante 3D

Les imprimantes 3D fonctionnent en extrudant des filaments en plastique sur une plaque d'impression. Après avoir quitté l'extrudeuse, le filament commence à refroidir. Il est bien connu que le refroidissement s'accompagne d'un retrait. Le problème survient lorsque la couche ne refroidit pas de manière constante à tous les points. Il en résulte un retrait inégal, qui finit par déformer l'ensemble du modèle 3D. Pour empêcher le plastique de refroidir à des vitesses différentes à différents endroits, une plaque chauffante a été introduit. Le travail de la plaque chauffante de l'imprimante 3D consiste à s'assurer que la pièce ne refroidit pas complètement à moins que l'impression ne soit encore en cours. Cela permet un processus de retrait plus uniforme. En bref, les plaques chauffantes s'occupent principalement de deux choses. Tout d'abord, en augmentant l'énergie de surface de la plaque d'impression, la plaque chauffées renforce l'adhérence de la couche supérieure. De plus, il garantit que la couche inférieure reste suffisamment chaude pour éviter les problèmes de déformation à n'importe quelle étape du processus d'impression 3D. Par conséquent, la plaque chauffante maximise l'efficacité et évite la surfusion des couches. Lorsque le filament est déposé sur la plaque d'impression à travers l'extrudeuse, il transporte une certaine quantité de chaleur. Pour de meilleurs résultats, la température de la plaque chauffante doit être inférieure au point de verre. Il s'agit de transformer le filament liquide en sa forme solide. Le capteur de température est responsable du maintien de la chaleur requise pour la plaque d'impression. On doit peut-être faire quelques essais et erreurs pour déterminer le bon calibrage de la machine en fonction du filament que vous utilisez. En effet, le point de fusion des filaments varie considérablement[21].

## 2.6 Avantages de l'utilisation d'une plaque chauffée pour une imprimante 3D

Afin d'obtenir une excellente qualité d'impression et une adhérence inter couche tout au long du processus d'impression, une plaque chauffante doit être utilisée. Cela fonctionne en maintenant le matériau extrudé à une température optimale, ce qui évite les problèmes courants rencontrés par de nombreuses personnes lors de l'impression. En bref, une plaque chauffante gère principalement deux choses :

- •Augmente l'adhérence de l'impression
- •Limite le gauchissement.[22]

## 2.7 Outils informatiques

#### 2.7.1 MATLAB

MATLAB, édité par MathWorks, est un langage de programmation scientifique pour le calcul numérique. Par exemple, il permet de manipuler des algorithmes, d'afficher des graphiques ou de générer des matrices[23].

#### 2.7.1.1 Avantages de Matlab

L'environnement de programmation Matlab présente de nombreux avantages :

- Développement rapide des calculs et des affichages,
- Un environnement accessible aux débutants, •Éditeur intégré
- •Riche bibliothèque
- possibilité d'intégrer des programmes en C++/C++
- Un document bien fait

Parmi ses principaux défauts, Matlab présente des temps de calcul bien plus lents que C/C++, et cent fois inférieurs à des tâches équivalentes. En revanche, il permet des temps de développement plus rapides que ce dernier[23].

#### 2.7.1.2 Fonctions les plus populaires de MATLAB

- Matlab comprend plusieurs fonctions utiles :
- •Linspace : créer un tracé.
- •Sous-graphe : affiche plusieurs graphiques
- •FFT : calcule la transformée de Fourier
- •Rand : génère des nombres aléatoires uniformément distribués.

D'autres fonctions sont également disponibles, telles que MeshGrid, FprintF, Polyfit for Loop et Axis[23].

#### 2.7.2 COMSOL Multiphysics

COMSOL Multiphysics est un puissant environnement de simulation interactif pour modéliser et résoudre une variété de problèmes scientifiques et d'ingénierie. Le logiciel fournit un environnement de bureau intégré puissant et un générateur de modèles qui vous permet de prévisualiser des modèles complets et d'accéder à toutes les fonctionnalités. Avec COMSOL Multiphysics, vous pouvez facilement étendre les modèles traditionnels d'un type physique en modèles multiphysiques qui résolvent simultanément des phénomènes physiques couplés. L'acquisition de cette capacité ne nécessite pas de connaissances approfondies en mathématiques ou en analyse numérique.

À l'aide d'interfaces physiques intégrées et d'une prise en charge avancée des propriétés des matériaux, on peut créer des modèles en définissant des quantités physiques pertinentes telles que les propriétés des matériaux, les charges, les contraintes, les sources et les flux, plutôt qu'en définissant des équations sous-jacentes. On peut toujours appliquer ces variables, expressions ou nombres directement aux domaines solides et fluides, aux limites, aux arêtes et aux points indépendamment du maillage de conception. Le logiciel COMSOL Multiphysics compile alors en interne un ensemble d'équations qui représentent l'ensemble du modèle. Le logiciel COMSOL Multiphysics crée des séquences pour documenter toutes les étapes de création de la géométrie , des maillages, de la physique, des études et de la configuration du solveur, de la visualisation et de la présentation des résultats[24]

#### 2.7.3 Proteus Professional

Le logiciel ISIS de Proteus Professional est principalement utilisé pour l'édition de schémas électriques. De plus, le logiciel peut simuler ces schémas afin de détecter certaines erreurs dès la conception. Indirectement, les circuits conçus à l'aide de ce logiciel peuvent être utilisés pour la documentation, car le logiciel contrôle la plupart des aspects graphiques du circuit. Cette suite logicielle est utilisée par de nombreuses entreprises et institutions de formation, y compris les lycées et les universités. Outre la popularité de l'outil, Proteus Professional présente d'autres avantages.

- Package contenant des logiciels faciles à comprendre et à utiliser
- Support technique efficace

• Les outils de prototypage virtuel permettent de réduire les coûts matériels et logiciels lors de la conception de projets [25]

## 2.8 Régulateur PID

Les contrôleurs PID ont été développés dans les années 1940 pour contrôler les processus de premier ordre avec des retards :[26]

$$
G_p(s) = \frac{ke^{-ts}}{1+Ts}
$$
 (2.1)

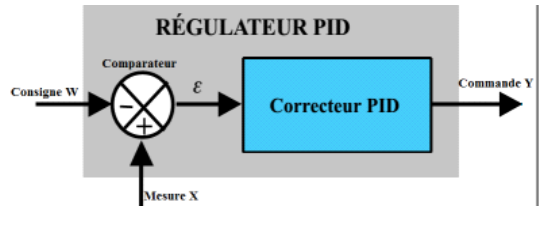

Figure 2.5 – PID

La commande générée est proportionnelle à : l'erreur (P), à son intégrale (I) et à sa dérivée (D)

#### 2.8.1 Mode automatique ou mode manuel

2 modes de fonctionnement du PID :

#### 2.8.1.1 Mode automatique

C'est le mode normal de fonctionnement de la régulation. La commande calculée par le contrôleur dépend de la différence entre les deux. On ne peut pas modifier la valeur de la commande.

#### 2.8.1.2 Mode manuel

Il s'agit d'un mode dans lequel on peut contrôler directement le processus en définissant la valeur de sortie. Le régulateur ne fonctionne plus et devient un poste de commande manuel

#### 2.8.2 Action proportionnelle

A la demande du constructeur, l'action proportionnelle est ajustée par :

- •Le gain est enregistré sous la forme Kr ou Gr (facteur de grossissement).
- Bande proportionnelle (BP ou XP) en pourcentage :  $BP\% = \frac{100}{Kr}$ Kr

2.8.2.0.1 La bande proportionnelle (BP) : Elle représente la variation en pourcentage de l'entrée du régulateur nécessaire pour une variation de 100% de la sortie. Plus le changement est important, plus le changement est petit, donc plus le contrôleur est sensible.

La commande est :  $Y = Kr(W-X) + Y0$ 

#### 2.8.2.1 Action intégrale

A la demande du constructeur,l'action intégrale est réglée par :

- •Constante de temps d'action intégrale, notée Ti, généralement en min
- Coefficient d'action intégrale ou rapport Ki, exprimé en  $min^-1: k_i = \frac{1}{T}$  $\overline{T'_i}$

#### 2.8.2.1.1 Réponse d'un intégrateur c'est la surface de l'entrée appliquée.

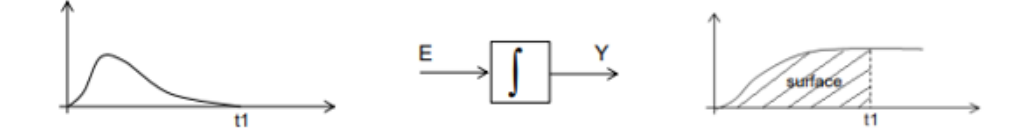

Figure 2.6 – Réponse d'un intégrateur

#### 2.8.2.2 Action dérivée

Cette action différentielle est régulée par la constante de temps de ce dernier. on Spécifie Td en minutes ou secondes.

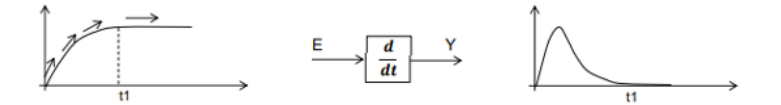

Figure 2.7 – Action dérivée

#### 2.8.2.3 Méthodes de réglage

Les méthodes de réglage les plus utilisées sont :

2.8.2.3.1 Méthode de Ziegler-Nichols La méthode Ziegler-Nichols est une méthode heuristique pour régler les contrôleurs PID. Elle a été développé par John G. Ziegler et Nathaniel B. Nichols. La méthode présentée ici est celle qui utilise la génération d'oscillations en boucle fermée :

Tout d'abord, nous annulons l'action intégrale et l'action différentielle. L'action proportionnelle augmente jusqu'à ce que le signal de sortie en boucle fermée oscille de manière soutenue. Ce gain Ki est alors enregistré comme gain maximum (ou gain critique). Nous prêtons attention à la période d'oscillation du signal Tu. En se référer au tableau ci-dessous pour sélectionner les paramètres du régulateur Kp, Ti et Td.

| Type de contrôle                | Kp        | Ti              | Td     | Ki                             | Kd               |
|---------------------------------|-----------|-----------------|--------|--------------------------------|------------------|
| $\mathbf P$                     | 0.5Ku     | $\qquad \qquad$ |        |                                |                  |
| PI                              | $0.45$ Ku | Tu/1.2          |        | $0.54 \mathrm{Ku}/\mathrm{Tu}$ |                  |
| <b>PD</b>                       | $0.8$ Ku  |                 | Tu/8   | $\overline{\phantom{a}}$       | Ku.Tu/10         |
| PID                             | 0.6Ku     | Tu/2            | Tu/8   | $1.2 \mathrm{Ku}/\mathrm{Tu}$  | $3$ Ku.Tu $/40$  |
| <b>PIR</b><br>(Pessen Integral) | 0.7Ku     | Tu/2.5          | 3Tu/20 | $1.75$ Ku/Tu                   | $21$ KuTu $/200$ |
| Rule)                           |           |                 |        |                                |                  |
| Léger dépassemen                | 0.33Ku    | Tu/2            | Tu/3   | $0.666$ Ku/Tu                  |                  |
| Aucun dépassement               | 0.2Ku     | Tu/2            | Tu/3   | $(2/5)$ .Ku/Tu                 | Ku.Tu/15         |

Table 2.1 – Méthode de Ziegler-Nichols

## 2.9 Conclusion

Les imprimantes 3D sont chères et avant d'en acheter une, on doit comprendre ce que nous devons rechercher, en fonction de nos besoins. Et, même si une plaque chauffante pour imprimante 3D semble être quelque chose dont on n'avait pas besoin pour le moment, cela peut nous aider à atteindre nos objectifs plus tard.

## CHAPITRE

3

# MODILISATION DE LA PLAQUE CHAUFFANTES

## 3.1 Introduction

La fabrication additive (AM) est le nom de production industrielle de l'impression 3D, qui est une technologie potentielle pour l'avenir. L'impression 3D, depuis son invention, a été une révolution dans l'industrie manufacturière. Il est considéré comme la solution de fabrication de nouvelle génération pour un large éventail d'applications allant des particuliers à l'industrie. La consommation électrique est un enjeu clé pour l'objectif de réduction des coûts de fabrication. Surtout, une fois que la production à la demande passera aux appareils portables, la gestion et l'optimisation de l'alimentation attireront davantage l'attention. Des recherches antérieures ont indiqué que la consommation d'énergie représente 32% des dépenses de produit dans l'impression 3D, La problématique comment optimiser la consommation énergétique des imprimantes 3D ?

Le coût de l'énergie pendant le processus de fabrication a été analysé par un profil énergétique

et le modèle énergétique au niveau des instructions du code G a été construit. Il a été signalé que la réduction énergétique globale de 25% pouvait être réduite par une solution d'optimisation énergétique inter couche. D'autres études ont également été menées pour inspirer une attention particulière à la gestion de l'énergie dans les imprimantes 3D . Motivés par les problèmes ci-dessus, nous nous concentrant dans ce mémoire sur les caractéristiques de puissance et de consommation d'énergie du processus d'impression 3D sur la base du résultat expérimental. Ensuite, nous proposons un modèle énergétique simple et compact en fonction du temps d'impression et de la température[27, 28].

## 3.2 Recherche bibliographique

L'efficacité énergétique est un facteur essentiel dans l'industrie manufacturière, la consommation d'énergie est directement liée au coût du produit, selon l'étude, il existe des recherches sur la consommation d'énergie dans les imprimantes 3D. Plusieurs travaux académiques ont été réalisée sur l'utilisation de l'énergie dans les imprimantes 3D. Par exemple, J.Ajay et al étudié le coût d'impression, en tenant compte l'utilisation de matériaux et d'énergie dans l'imprimante 3D . Ils ont déclaré que l'électricité utilisée dans l'imprimante 3D prend une part 32% du coût du produit imprimé, Plus tard, un modèle de niveau d'instruction a été construit dans pour analyser et optimiser d'énergie consommée dans le processus d'impression 3D. Dans ce travail, ils ont décrit une solution pour atténuer la consommation d'énergie basée sur l'extension du compilateur, Le compilateur exploite le fichier de stéréolithographie et crée un fichier de chemin d'outil, nommé fichier G-code. Le fichier G-code comprend une série d'instructions pour exécuter le processus d'impression. Le micrologiciel sur l'imprimante 3D exécute le fichier de G-code et produit des signaux de contrôle correspondants pour le matériel. Le matériel d'une imprimante 3D fonctionne en suivant les signaux de commande tels que les moteurs pas à pas, le chauffage et les ventilateurs de refroidissement. La consommation d'énergie de l'imprimante 3D a été estimée dans qui a pris en compte l'impact environnemental. A partir des informations obtenues par l'analyse énergétique, une méthodologie pour l'optimisation multi-objectifs a été donnée pour soutenir la prise de décision. Des chercheurs de Tao Peng et Fei Yan ont étudié simultanément la consommation d'énergie et la qualité surface pour les imprimantes FDM. Certains facteurs d'impact ont été considérés pour évaluer leur influence également sur l'énergie d'impression. Kim et l'ont étudié les effets des

paramètres de fabrication tels que la distance entre la buse et le substrat, la vitesse d'entrée du matériau de filament, et vitesse de déplacement de la buse de chauffage sur la figuration de ligne fabriquée par le procédé FDM. Ils considéraient la figuration de lignes extrudées telles que l'épaisseur, la largeur et les formes géométriques sont la base des résultats expérimentaux pour trouver les formulations expérimentales de la fabrication de la ligne pour les paramètres de fabrication. L'effet de la distance de fabrication de la ligne sur la rugosité de la surface a également été évalué

Les études précédentes ont prouvé que la question de l'optimisation énergétique doit être une recherche approfondie, Dans ce mémoire, nous proposons un modèle énergétique compact pour optimiser l'énergie basé sur la livraison de la température de la zone d'impression [29].

### 3.3 Consommation d'énergie de l'imprimante 3D

Cette section se concentre sur les imprimantes 3D à l'aide du mécanisme d'impression FDM, L'imprimante 3D est formée de deux parties principales : la partie physique et partie de commande, dans lequel la partie physique à la majorité de l'utilisation totale de l'électricité. La partie commande fait référence au matériel et le logiciel lié au contrôleur. La partie physique comprend les moteurs pas à pas, plaque chauffante au lit chauffant et aux ventilateurs de refroidissement. Le moteur pas à pas et les systèmes de chauffage sont les Composants, Et la partie commande comprend la carte de commande (Arduino Méga dans notre cas) et différant composants talques :

les LEDs, afficheur. . . Dans laquelle , la tension Vcc de 5 volts a utilisé, cette partie est caractérisée par un par une faible consommation du courant[30].

#### 3.4 Moteurs

Le support du mouvement des buses et de l'extrudeuse à travers le système comprend quatre moteurs pas à pas. La coordination alternative des moteurs à axe X et Y assurent un mouvement horizontal, le moteur de l'axe Z assure un déplacement vertical, et le moteur à extrudeuse joue le rôle de l'alimentation des matériaux[33].

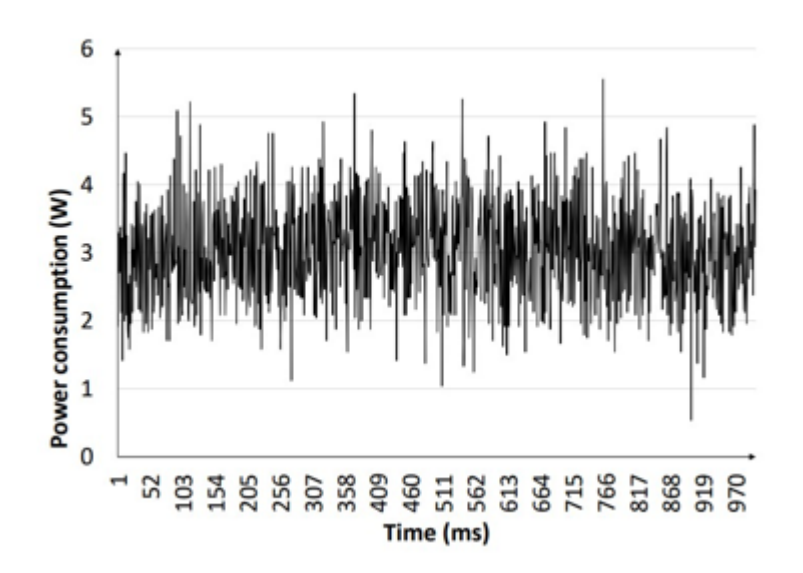

Figure 3.1 – Mesure de la consommation énergétique d'un moteur pas à pas[33]

La figure 3.23 montre la mesure de la consommation d'énergie du moteur pas à pas. L'échantillon est en partie extrait d'un moteur pas à pas dans le processus d'impression. Le courant de Chaque moteur est mesuré par un capteur de courant utilisé pour le calcul de consommation d'énergie. Ici, 1000 ms d'échantillon d'impression Dans ce cas, l'échantillon est défini Avec l'état standard, la température ambiante est 25 °C et la vitesse du moteur à 3000 tr / min. Comme nous pouvons le voir, la valeur moyenne est d'environ 3 W et aucun changement au fil du temps[33].

## 3.5 Résistances chauffantes

Les résistances chauffantes de l'imprimante 3D se réfèrent aux deux unités fondamentales : une résistance chauffante est fixée dans la buse pour faire fondre le matériau extrudé, et le lit thermique joue le rôle du support d'objet pour éviter le rétrécissement soudain. Ceux-ci représentent des composants dominants pour la dissipation d'énergie qui pourrait être des cibles potentielles pour optimiser les stratégies. Notez que l'exigence thermique des radiateurs a une relation inverse avec la température ambiante. Par exemple, en hiver, la quantité d'énergie pour le chauffage est beaucoup plus grande qu'en été. Cela conduit à une solution prometteuse pour sauver la puissance de l'imprimante 3D, Cela dépend de l'environnement. Un lit thermique est utilisé à des fins de qualité d'impression en raison de son empreinte (Effet de déformation en gardant le produit au chaud pendant l'ensemble du processus d'impression). Pendant le Processus d'impression, le lit

thermique sera réglé sur la température fixe qui est inférieure à celle du Température de fusion du matériau. Le matériau extrudé sera progressivement refroidi hors de la tête de fusion qui garantit que le produit d'impression n'est pas déformé de façon inattendue. De plus, le lit thermique, en combinaison avec d'autres outils pour augmenter l'adhésion, sera couvert dans ce projet pour renforcer la capacité de lutter contre les effets indésirables et d'améliorer la qualité d'impression. Cependant, l'alimentation du lit thermique n'est pas stable selon l'environnement impacts. Une différence de température entre le jour et la nuit, ou la journée chaude et le froid de la journée, peut changer considérablement la puissance requise pour le lit thermique[34].

#### 3.6 Fans et auxiliaires

Malgré leur consommation d'énergie relativement faible, la consommation d'électricité des ventilateurs et Les composants auxiliaires doivent être évalués. Les unités de ventilateur et de contrôleur consomment beaucoup moins d'énergie par rapport aux autres composants. Leur consommation d'énergie est considérée comme constante tout au long du fonctionnement du système. Dans notre travail, nous avons donné la mesure de consommation d'énergie de ces unités dans divers cas et représenté le résultat montré dans le tableau 3.1 [34].

| $L'$ unité    | Puissance [w] | Description                                          |
|---------------|---------------|------------------------------------------------------|
| Ventilateur 1 | 2.3           | Ventilateur de refroidissement                       |
| Ventilateur 2 | 2.1           | Ventilateur de refroidissement pour la tête de l'ex- |
|               |               | trusion                                              |
| Le contrôleur | 0.5           | Refroidissement de carte de commandes durant le      |
|               |               | processus d'impression.                              |

Table 3.1 – Puissance des auxiliaires [34]

La figure 3.3 illustre l'échantillon d'impression. Cela montre la puissance totale consommée durant l'impression. On remarque qu'il y'a ait une impulsion au point de départ lorsque l'imprimante est allumée. Cependant, L'état anormal disparaîtra lorsque l'impression sera en cours.

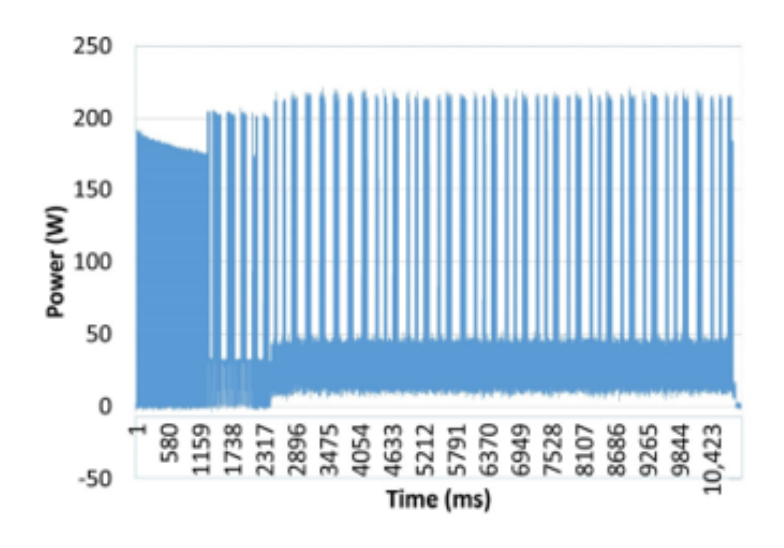

Figure 3.2 – Puissance totale consommée[34]

## 3.7 Micro Modèle de consommation d'énergie de l'imprimante 3D

La consommation globale est donnée par :

$$
E_t = E_m + E_h + E_a \tag{3.1}
$$

Où  $E_t E_m et E_a$  sont la consommation d'énergie des moteurs pas à pas, les résistance chauffantes et des Composants auxiliaires, respectivement

Le mouvement de la buse est transporté par les moteurs X, Y et Z. Le moteur d'extruder est également un moteur pas à pas, et en attendant le refroidissement, Les ventilateurs 1 et 2 sont des moteurs DC qui atténuent la surchauffe du radiateur. Une autre part qui utilise beaucoup d'énergie est le lit thermique. Les pièces physiques sont toutes contrôlées par la partie de commande [34]

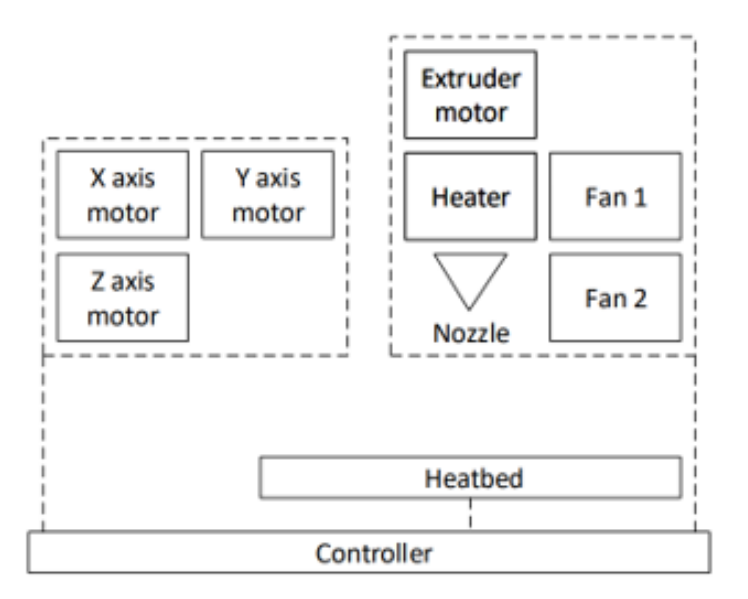

Figure 3.3 – Structure de l'imprimante 3D [34]

L'énergie consommée par les moteurs pas à pas est :

$$
E_m = P_x T_x + P_y T_y + P_z T_z + P_a T_a \tag{3.2}
$$

Où  $T_xT_yT_zT_E$  sont le temps correspondant au moteur d'axe X, Y, Z et le moteur Extrudeuse lorsqu'ils sont appliqués à l'impulsion à actif, respectivement. En d'autres termes, ce sont Les temps d'exécution de chaque moteur pas à pas. L'énergie consommée par le sous-composant X-Y peut être calculée séparément comme

$$
P_x T_x + P_y T_y = P_m T \tag{3.3}
$$

Où T est le temps d'impression.  $P_m$  est la puissance électrique du système de déplacement de la direction X et Y

Cela signifie que la puissance du moteur d'axe X ou Y, la puissance du sous-composant X - Y est la même à tout moment dû à notre modèle qui symétrique. Notez que le moteur extrudeur est toujours activé pendant le processus d'impression, donc il est déduit que  $T_e = T$ . De plus, comme indiqué ci-dessus, le moteur pas à pas consomme toujours une petite quantité d'énergie pour tenir la position même lorsqu'il ne bouge pas.

La figure 3.4 illustre que le motif de remplissage qui est utilisé pour remplir une forme qui dirige le chemin du mouvement de la buse. Il existe de nombreux modèles qui sont choisis pour produire le modèle en termes de résistance mécanique, de temps d'impression, de coût des matériaux [34].

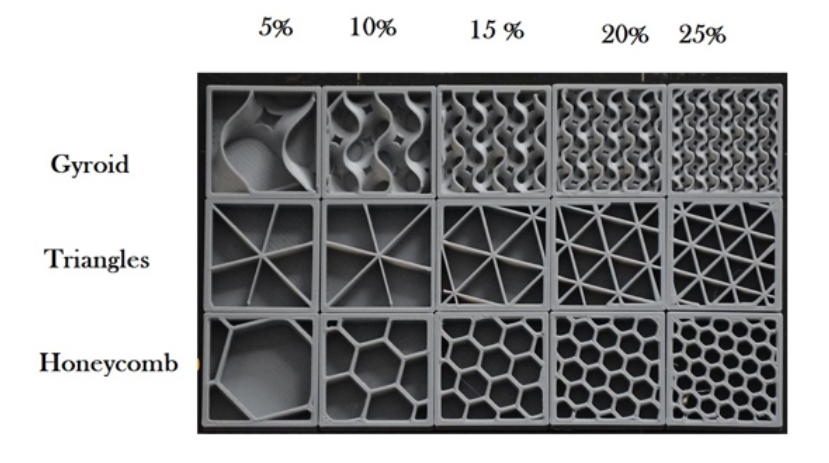

Figure 3.4 – Motifs de remplissage typiques.[34]

Pour une simplification, nous supposons que  $T_z = T$ , la consommation d'énergie des moteurs pas à pas peut être décrite à nouveau comme donnée :

$$
E_m \approx (P_m + P_z + P_e)T\tag{3.4}
$$

L'énergie de la tête de fusion et la plaque chauffante est calculée comme donnée :

$$
E_h = (P_t + P_p)(t + T_w) \approx (P_t + P_p)T
$$
\n
$$
(3.5)
$$

Où  $\mathcal{P}_{w}$  est le temps d'attente des plaques chauffantes lorsqu'elles sont prêtes pour atteindre la Température désirée. Selon certains tests d'impression, nous avons estimé que le temps d'attente est imprévisible et peut être négligé

 $P_t$  est la puissance de la tête de fusion qui est généralement fixe d'après la caractéristique thermique du filament.

 $P_p$  La puissance de la plaque chauffante qui est une quantité variable dépend de la température ambiante et celle de la plaque chauffante, comme le montre la figure 3.4, dans laquelle son pouvoir est dérivé de la loi de Fourier :

$$
P_t = \frac{(T_s 1 + T_A 1)}{R_t}; P_p = \frac{(T_s 1 + T_A 2)}{R_p}
$$
\n(3.6)

Où  $T_s$ 1et  $T_A$ 1 sont respectivement la température cible et la température ambiante.  $R_t$  et  $R_p$  sont des résistances thermiques du lit thermique et du radiateur qui peuvent être calculées comme suit :

$$
R_t = \frac{L_1}{A_1 K_1}; R_p = \frac{L_2}{L_2 K_2}
$$
\n(3.7)

Où $L_i$  est la longueur du conducteur, ai est la zone transversale efficace, et  $K_i$  est le Conductivité thermique  $[w/m.k]$  qui peut être obtenue à partir de fiches techniques.[34]

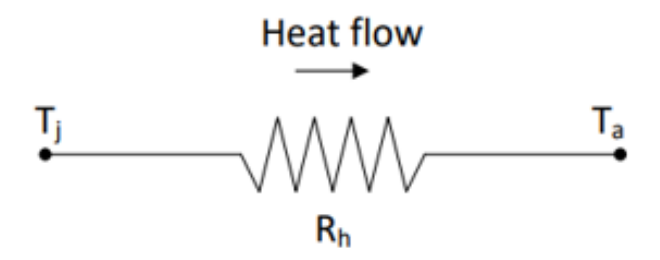

FIGURE 3.5 – Thermo résistance modèle de plaque chauffante [34]

L'énergie de l'auxiliaire est principalement formée par les ventilateurs et la contrôleur qui peuvent être calculée comme suit :

$$
E_a = (P_{f1} + P_c)(t + t_w) + P_{f2}t \approx (P_{f1} + P_c + P_{f2})t = P_a t \tag{3.8}
$$

où  $P_{f1}$ ,  $P_{f2}$  et PC sont les puissances des ventilateurs de refroidissement et du circuit de contrôleur, respectivement, qui sont des constantes, comme indiqué. Le ventilateur du radiateur est toujours allumé pendant le processus d'impression, mais le ventilateur du matériau extrudé est généralement activé plus tard que lorsque la température cible est atteinte. La consommation globale peut être simplifiée comme suit :

$$
E_t = (P_m + P_z + P_e + P_{h1} + P_{h2} + P_a)
$$
\n(3.9)

Le temps d'impression peut être formulé comme suit :

$$
t = \frac{L}{\nu} + T_R + T_{Z-mov} \tag{3.10}
$$

Où  $t_r=L_r$  y<sub>r</sub> et  $T_{Z-}mov = L_z$  y<sub>z</sub> sont les intervalles de temps pour le mouvement d'axes X,Y et Z, respectivement.  $L_R$  et  $V_R$  sont la longueur et la vitesse du mouvement d'axes X,Y, respectivement. Les mouvements peuvent être facilement calculés à partir des fichiers de code G (instruction G00).

Tenant compte du fait que  $L_z$  est la hauteur totale de la pièce H car c'est la somme de toutes les couches épaisseurs. Les intervalles de temps pour les mouvements z peuvent être négligés, mais ils peuvent également être facilement calculés comme décrit ci-dessus

$$
L = \sum_{i=0}^{n} (\sqrt{(X_i + X_i - 1)^2 + (Y_i + Y_i - 1)^2})
$$
\n(3.11)

où  $(X_iY_i)$ ,  $(X_i - 1Y_i - 1)$  correspondent aux coordonnées de la ith et (i-1)th instruction, qui est retiré du code G. v est la vitesse de réglage pour le mouvement de la buse, tandis que n est le nombre d'instructions mobiles dans le code G. Une liste des paramètres utilisés dans le modèle est donnée dans tableau 3.2

| Paramètre  | valeur    | description                                      |
|------------|-----------|--------------------------------------------------|
|            | 12.1      | Résistance thermique du réchauffeur de cartouche |
| $R_{h1}$   |           | [C/W]                                            |
| $R_{h2}$   | 1.3       | résistance thermique de la cartouche $[C/W]$     |
| $P_Z, P_e$ | $\cdot$ ) | Puissance du moteur pas à pas $[W]$              |
| $V_s$      | 4.83      | tension normale du moteur pas à pas $[V]$        |
|            | 0.84      | courant normal du moteur pas à pas $[A]$         |

Table 3.2 – Constantes et paramètres dans le modèle [33]

## 3.8 Modélisation mathématique d'une plaque chauffante

Dans cette partie ,on utilise le logiciel ISIS portus pour simuler le comportement de la plaque chauffante, on précise que l'entrée est un échelon d'amplitude de 12 volts (source d'alimentation continue). En captant les données nécessaires et à l'aide de la méthode d'identification de Broida, on trouve l'équation de transfert qui représente le modèle mathématique de plaque chauffante .La figure 3.6 représente un composant nommé OVEN. (Transducteurs)

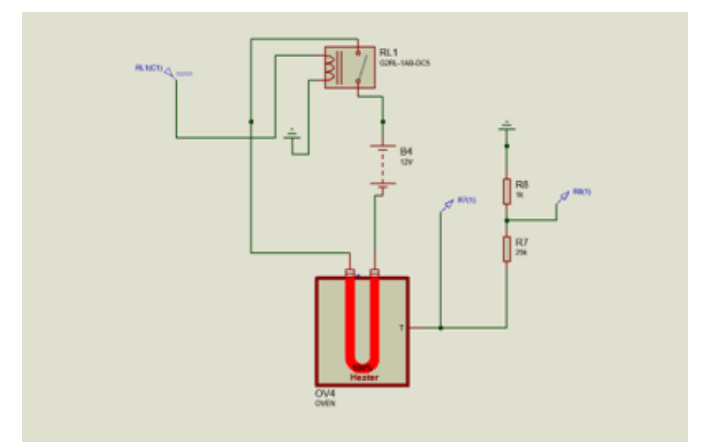

Figure 3.6 – Circuit électrique.

OVEN est un four ou un système de chauffage qui possède un capteur de température appelé T. De plus, ses caractéristiques fonctionnelles peuvent être variées, telles que : la température ambiante de travail, la résistance thermique, la constante de temps de réglage, la constante de temps de chauffage, le coefficient de température et la puissance de chauffage.

| Part Reference:             | OV4         | <b>Hidden:</b>  |                             | QK.    |
|-----------------------------|-------------|-----------------|-----------------------------|--------|
| Part Value:                 | <b>OVEN</b> | <b>Hidden:</b>  | . .                         | Cancel |
| Element                     | New         |                 |                             |        |
| <b>LISA Model File:</b>     | <b>OVEN</b> | Hide All        | $\mathcal{H}_{\mathcal{M}}$ |        |
| <b>Advanced Properties:</b> |             |                 |                             |        |
| Ambient Temperature ('C)    | $\vee$ 24   | <b>Hide All</b> | $\sim$                      |        |
|                             |             |                 | $\rho_{\rm b}$              |        |
| Other Properties:           |             |                 | $\omega$                    |        |

Figure 3.7 – Paramétrés du composant OVEN (plaque chauffante)

Le composant SWITCH permet d'introduire un retard quelconque dans la réponse du four à une entrée en escalier.

Le composant OVEN est configuré comme suit :

- Température Ambient  $|C|=24^\circ$
- Thermal Résistance to Ambient  $[C/W]=1.3$  (Résistance thermique ambiante)

• Oven Time constant  $[sec] = 10$  temps de cuisson qui constant pour optimiser le temp de calcule

- Température coefficient  $[V/C] = 0.04$  sensibilité du capteur T.
- Heating Power  $[w]=130$  w

Le résultat de la simulation est le suivant :

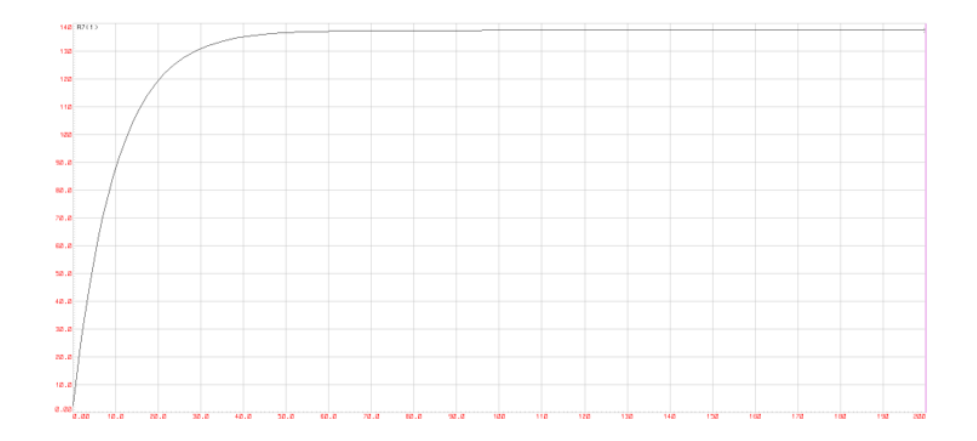

Figure 3.8 – Le résultat de la simulation

D'après la figure 3.8 une approximation d'un système du premier ordre, qui peut décrire le comportement du four. Le but est trouver les paramètres  $\tau$ , T, K

On a :

 $C(t)$ initial=24°

 $C(t)$ final=127° °

La variation du signal

Uinitial=0

Ufinal=12

à l'aide de l'équation ${\bf k} {=} \frac{\Delta_s}{\Delta_e}$ , il est possible de calculer le gain statique de l'installation

$$
K = 8.58
$$

On mesure :

 $t_1$  et  $t_2$  correspondant à  ${\cal C}(t_1)=0.28K.E$  et  ${\cal C}(t_2)=0.4K.E$ 

par identification :

 $\tau{=}5.5(4.8-2.7)=11.27s$  $T = (2.8.2.7 - 1.8.4.8) = -0.9s$ 

D'où :

$$
G_p(s) = \frac{8.5^{0.9 \cdot p}}{1 + 11.27p} \tag{3.12}
$$

## 3.9 Résultats Expérimentaux

Dans notre travail, nous avons mené une expérience sur REXBOT-3D OC-120. Le signal actuel des moteurs, le chauffage, le lit thermique et d'autres composants auxiliaires sont acquis séparément par capteurs de courant. Ensuite, les résultats sont acquis à l'aide du système d'acquisition de données (DAQ) de NI. En mesurant séparément l'utilisation de la puissance dans le processus d'impression, la distribution de la puissance de l'imprimante 3D et en partie partielle comme le montre la figure 3.9. Comme indiqué, la plupart de la consommation d'énergie appartient au lit chauffant. Cela a indique que notre stratégie, se concentre sur la réduction de la puissance. La consommation du lit thermique est donnée par :

Moteur 18,5%, résistance chauffante (la tête) 25,5%, plaque chauffante 47,4% auxiliaires 8,6. D'autre part, nous ciblons la stratégie basée sur l'optimisation de la puissance les résistances

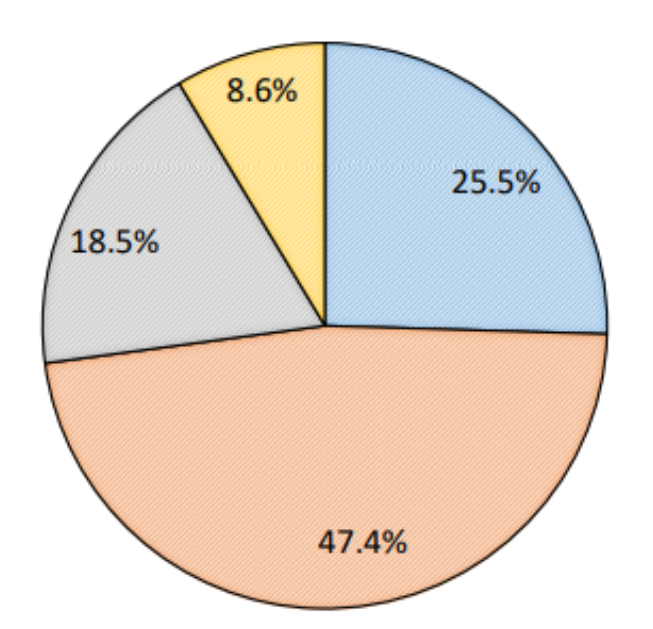

#### ■ Heater **■ Heatbed ■ Motors ■ Auxiliary**

Figure 3.9 – Distribution de consommation d'imprimante 3D[33]

chauffantes, surtout pour le lit chauffant. Dans notre travail, nous effectuons à plusieurs reprises le test uniquement pour les appareils de chauffage activé. Le résultat de la mesure a montré qu'il existe une différence de puissance totale dans certains cas de température différente. Explicitement, la température a un impact significatif sur la puissance nécessaire à la progression du chauffage. La température ambiante plus élevée impliquerait la diminution de la puissance consommée.

La figure 3.10 montre le caractère de la puissance totale de l'imprimante 3D dans divers environnements températures. Pt (modèle) montre la puissance totale de l'imprimante 3D calculée par le modèle. Pt (implémenté) montre la puissance totale de l'imprimante 3D mesurée par DAQ.

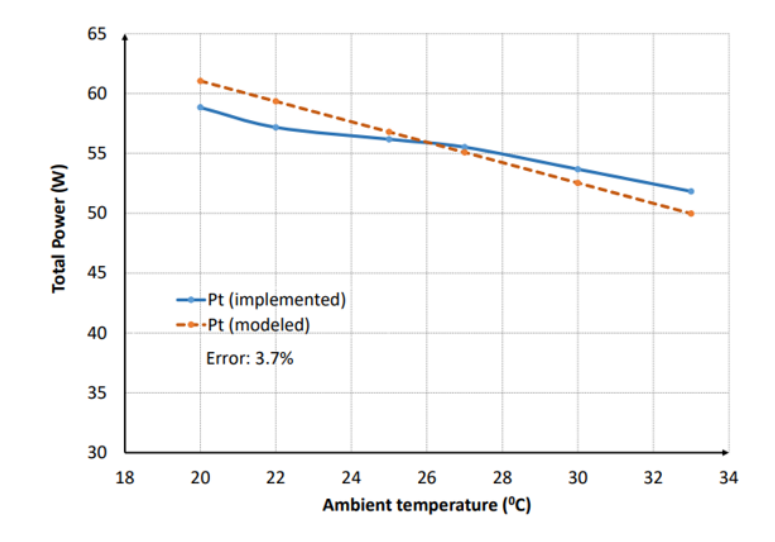

Figure 3.10 – Résultat de la mesure de la puissance totale selon différentes températures ambiantes[33]

Une autre stratégie d'optimisation ,où ils ont séparait le lit chauffant en 16 plaques, les plaques qui ont leur l'emplacement appartient, à la zone d'impression sera activée à une température plus élevée, pour pouvoir mesurer l'énergie optimisée ils ont intégré un système qui permet de localiser la zone d'impression, puis contrôler la température zones séparée par une sélection.

Les cellules sont contrôlées séparément en deux groupes de plaques chauffantes : le groupe central a quatre plaques qui sont toujours réglées à une température plus élevée, et le groupe environnant a 12 plaques qui sont réglées à une température inférieure de la zone d'impression.

Ce qui signifie que la consommation d'énergie est inférieure et le modèle à imprimer est petit, avec certains modèles qui ont une forme spéciale, nous ferons pivoter à des fins d'optimisation de la puissance. Par exemple, comme le montre la figure 3.11, en faisant tourner l'échantillon à un certain angle, le nombre de plaques chauffantes pour à une température plus élevée va être réduit Ainsi, la puissance requise pour le processus d'impression sera optimisée car la consommation d'énergie ne change pas avec l'orientation de l'impression. Pour cette approche, notez que nous devons considérer la génération du fichier G-code car la consommation d'énergie ne change pas avec l'orientation de l'impression sur l'axe Z et le chemin doit être généré complètement à l'intérieur du groupe central pour l'optimisation.

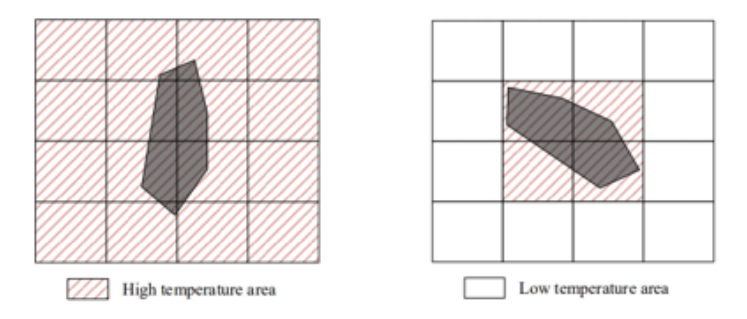

Figure 3.11 – Rotation d'objet pour optimiser la consommation d'énergie [33]

Comme le montre sur la figure 3.12, c'est un support de micrologiciel pour contrôler le nouveau lit chauffant. La sortie de contrôle de température du micrologiciel (micrologiciel intégré) sera l'entrée du micrologiciel Support. Ce signal de commande est directement fourni au groupe central.

La vitesse du moteur est réglée à 1200  $t_r/min$ , la température de fusion pour le réchauffeur est 200°C, et la température de réchauffement pour le lit chauffant est de 60◦ C. Le système est installé dans une petite pièce afin que nous puissions régler la température ambiante. Avec certains points de température ambiante, nous faisons un certain nombre de tests pour éliminer sûrement l'erreur de mesure inattendues. Simultanément, les mêmes conditions d'impression sont appliquées pour une nouvelle stratégie de lit chauffant, pendant ce temps la température du groupe central est fixée à 60°C, et le groupe environnant est réglé sur 40°C. Notez qu'avec les plus gros articles, les environs groupe peut être réglé sur une température plus élevée plus proche de la température centrale du groupe. Les résultats des mesures sont donnés au tableau 3.3 avec une économie d'énergie allant jusqu'à 23,09 %.

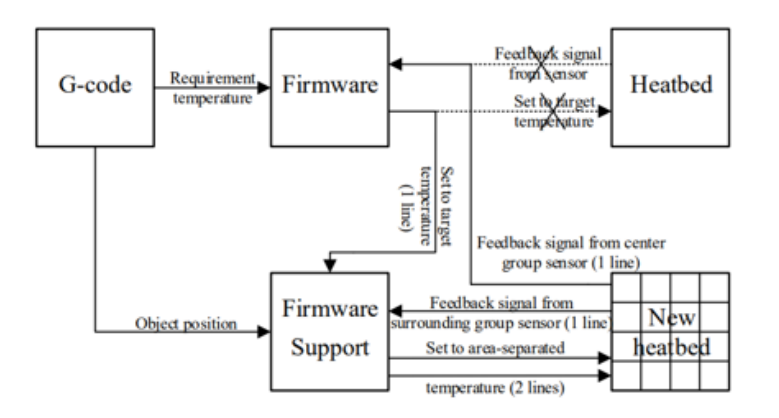

Figure 3.12 – Mécanisme de contrôle du nouveau lit chauffant [33]

| Température<br>$(\circ\mathrm{C})$ | Puissance totale avec Lit<br>chauffant d'origine (W) | $\bf{total}$<br>Puissance<br>avec<br>Nouveau lit chauffant<br>$\mathbf W$ | Économie<br>d'énergie<br>$\mathscr{C}_0$ |
|------------------------------------|------------------------------------------------------|---------------------------------------------------------------------------|------------------------------------------|
| 20                                 | 61.05                                                | 49.51                                                                     | 18.90                                    |
| $\overline{22}$                    | 59.34                                                | 47.80                                                                     | 19.44                                    |
| 25                                 | 56.79                                                | 45.25                                                                     | 20.32                                    |
| $\overline{27}$                    | 55.08                                                | 43.54                                                                     | 20.95                                    |
| 30                                 | 52.53                                                | 40.99                                                                     | 21.97                                    |
| $\overline{33}$                    | 49.97                                                | 38.43                                                                     | 23.09                                    |

Table 3.3 – Résultats de la stratégie proposées et mesurés par DAQ

## 3.10 Commande par PID (le cas standard)

On propose un système numérique de régulation discret basé sur un PID, par une analyse de fonctionnement de PID du système qui nous essayons de le réguler.

Notre objectif est de construire un régulateur multi entries et sortie sous forme de fonction algorithmique ce dernier utilise un correcteur PID et le multiplieur et démultiplexeur, le régulateur est capable de commuter entre les chaînes : à chaque chaîne un système est présent ou bien un processus pour le réguler, nous avons utilisé cette technique tout en respect les conditions de fonctionnement de PID et le temps d'échantillonnage nécessaire pour le système.

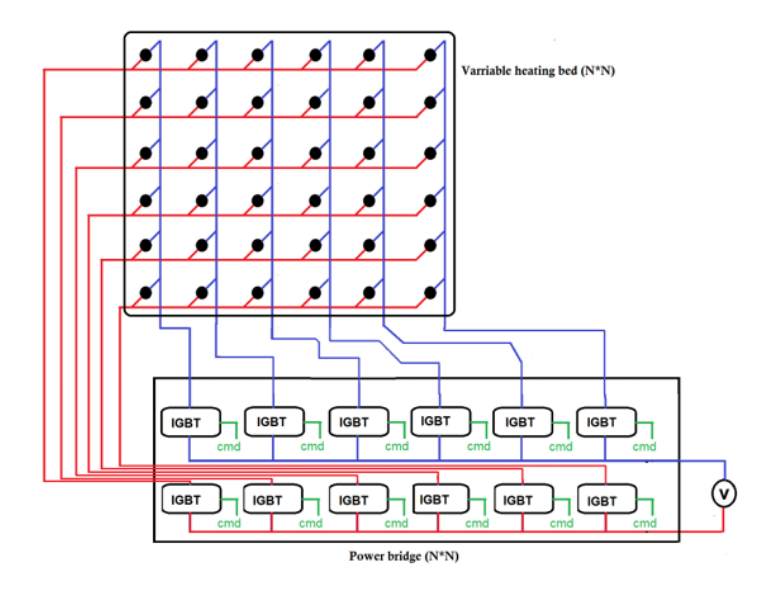

Figure 3.13 – Schéma Bloc de circuits

Par analyse mathématique de fonction de transfert des résistances chauffantes (plaque chauf-

fante), on remarque que le temps de réponse est relativement faible ce qui parmi d'avoir la caractéristique des systèmes de traitement thermique qui justifie que le transfert de chaleur est relativement lent en comparant le par le temps de réponse des différents actionneurs telque le moteur.

$$
G_p(s) = \frac{7.75^{0.9 \cdot p}}{1 + 11.27p} \tag{3.13}
$$

La figure 3.14 représente la conception de circuit de commande, et les système données par les figures (3.12) (3.13). Sont théoriquement identiques tout en négligeant les phénomènes de transfert thermique entre les cellules chauffantes pour faciliter la tâche donc tous les systèmes sont représentés par une seule fonction de transfert qui signifie que les paramètre (Kd, Ki, Kd) de PID sont identiques.

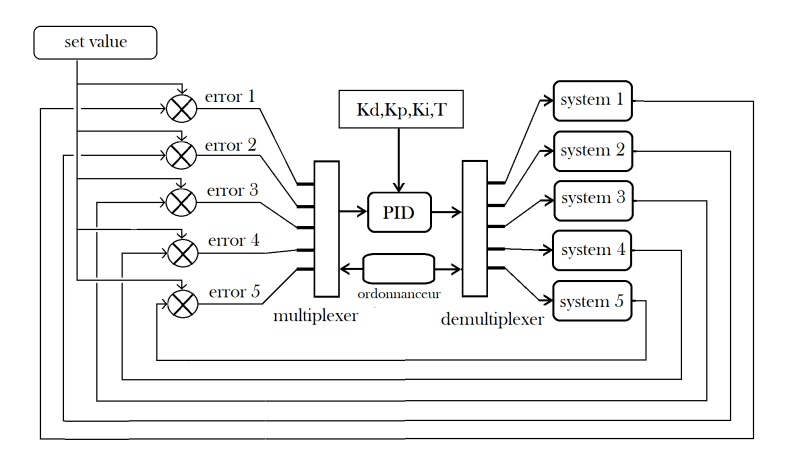

Figure 3.14 – Schéma Bloc de commande par PID

Le régulation de système sera fait par une analyse d'une seule chaine qui peut être traitée comme les cas standard de régulation de PID soit par la méthode de Ziegler-Nichols ou par la fonction PID tuning disponible sur le logiciel Matlab.

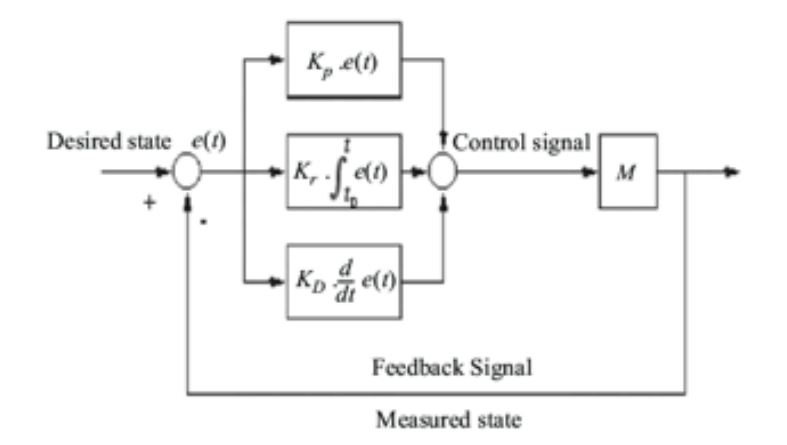

Figure 3.15 – Schéma Bloc de circuits

Pour la simulation, nous avons fait appel à la fonction suivante : Fonction MuliPID (N, E(i),  $S(i)$ , Temp,  $K_d, K_i, K_p$ :

Avec

- N : nombre de système (capteur, cellule).

- E(i) : les entrées du système, les capteurs pour la mesure de température. Dans notre cas ,il s'agit d'un tableau d'ordre i pour N nombre des capteurs ordonnées un par un en parallèle avec la sortie de commande pour chaque chaine de commande.

- S(i) : Les sorties du système.

- N : nombre des cellules chauffantes.

Dans la figure  $3.17 \text{ N} = 12$  notez que notre travail est concentré sur une réalisation d'une commande aves des configurations adaptables, dans cette étape , on prédit la variation de ces plaques sous forme de produits fins par des fabricants avec différents caractéristiques par laquelle la commande aurait la possibilité de fonctionner correctement.

> int controlPins[] = { 2, 3, 4, 5, 6, 7, 8, 9, 10, 11, 12, 13, 22}; int sensorPins[] = { A0, A1, A2, A3, A4, A5, A6, A7, A8, A9, A10, A11}; int Error $[11]$ ; int pinCount =  $12$ ;

Figure 3.16 – Déclaration des entrées et les sorties pour N=12.

Choisissons les paramètres pour illustrer le fonctionnement du régulateur.

Avec

Avec N=1, T = 0.1 s , $K_d = 1, K_i = 10, K_p = 120$  avec set point = 136°

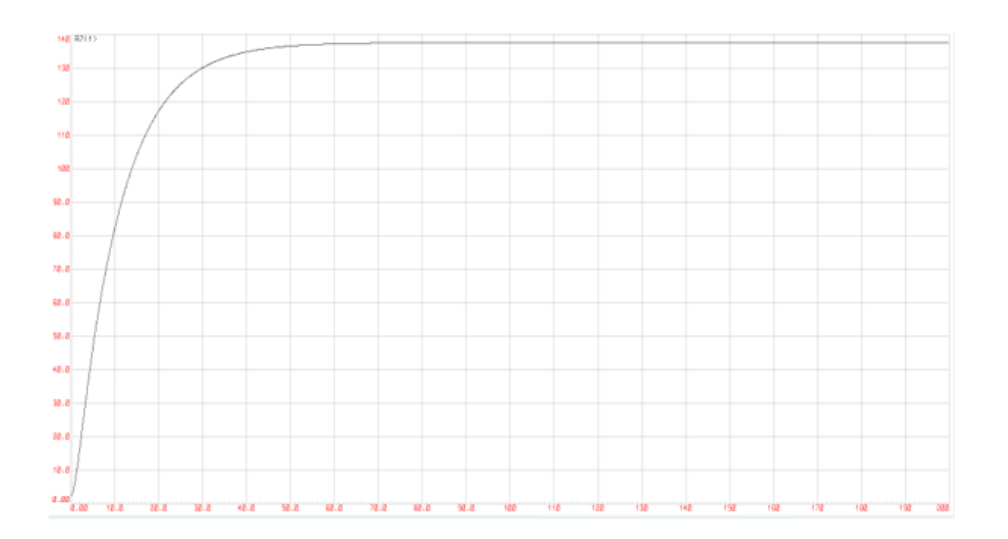

FIGURE  $3.17$  – Réponse du système pour le cas de N=1

Choisissons les paramètres pour illustrer le fonctionnement de régulateur dans les cas ou  $N=3$  $T = 0.1$  s,  $K_d = 1$ ,  $K_i = 10, K_p = 12$ 

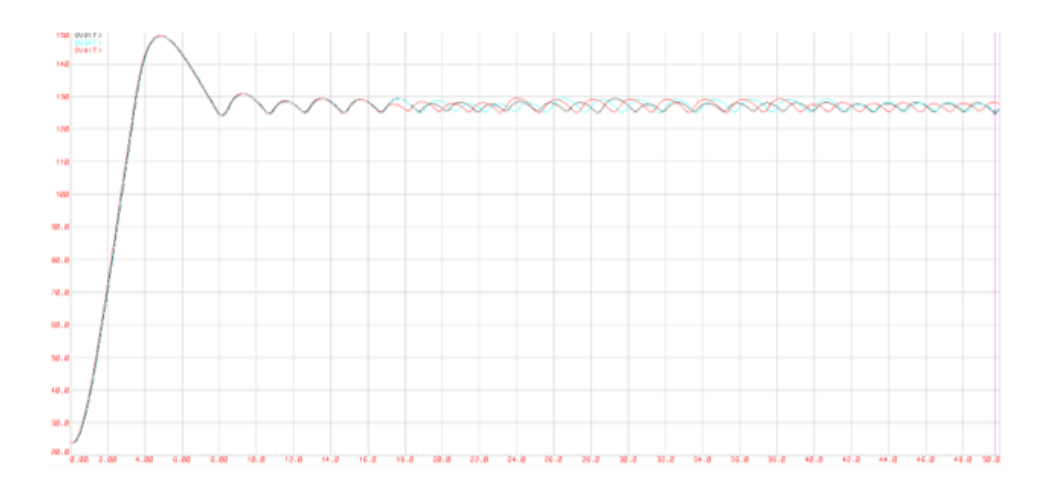

FIGURE  $3.18$  – Réponse du système pour le cas de N=3

Les courbes bleu, rouge et noir sont les réponses en température fournie par la commande

Les résultats de l'analyse montrent que la proposition fournie un résultat suffisamment précis par rapport au modèle de niveau d'instruction introduit précédemment sans une analyse des Gcode.

La figure 3.18 illustre la réponse de la commande avec  $N = 3$  et une résolution de simulation de 3° Celsius par laquelle nous allons montrer que l'utilisation de PID avec multiplexeur et démultiplexeur est fonctionnelle, en se basant dans la caractéristique physique de notre système interprété par la présentation mathématique de modèle. On remarque aussi qu'à partirde

42 secondes les courbes comprotent une variation alternative avec amplitude de 2° Celsius et une fréquence de 0.66 Hertz approximativement . Cette dernière est interprétée comme un fonctionnement plus stable avec un résolution ± 2° Celsius, cette dernier valeur peut être optimisée en a ajoutant les coefficients du PID et le temps d'échantillonnage du régulateur tout en respectant les performances limites de microcontrôleur utilisé. Rappelons que le temps de réponse d'un système de procédé thermique est relativement faible comparé à d'autres systèmes.

La fagure 3.19 représente les paramètres d'une cellule chauffante ppur un circuit imprimé dont les dimensions sont :

80\*140 mm2, ces paramètres suivant vérifiés par simulation sur le logiciel COMSOL pour différents phénomènes physiques à fin de discuter sur la possibilité de réalisation physique de plaque chauffante a des zones séparées. On s'intéresse précisément par la différence de température de 60° Celsius.

| ₩<br>Nom   | Expression    | Valeur           | Description                  |
|------------|---------------|------------------|------------------------------|
| V in       | 12[V]         | 12V              | Input voltage                |
| d_layer    | $10$ [um]     | $1E-5m$          | Layer thickness              |
| sigma_silv | 6.3e7[S/m]    | 6.3E7 S/m        | Electric conductivity of sil |
| sigma_nic  | 9.3e5[S/m]    | 9.3E5 S/m        | Electric conductivity of N   |
| T air      | 20[deqC]      | 293.15 K         | Air temperature              |
| h air      | 5[W/(m^2*K)]  | 5 W/( $m^2$ -K)  | Heat transfer film coeffic   |
| T_fluid    | 353[K]        | 353 K            | Fluid temperature            |
| h fluid    | 20[W/(m^2*K)] | 20 W/( $m^2$ -K) | Heat transfer film coeffic   |
|            |               |                  |                              |

Figure 3.19 – Distribution de la température

Dans notre cas , nous avons choisi le verre de quartz disponible sur le logiciel (Silica glass).

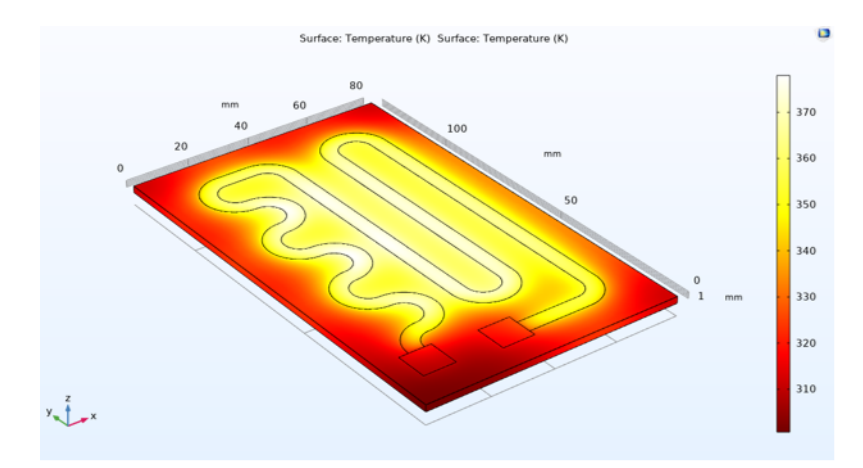

Figure 3.20 – Distribution de la température

La figure 3.20 illustre la distribution thermique sur la surface de plaque chauffante, la différence est au niveau du centre de circuit et ces extrémités peut atteindre des dizaines de dégrées Celsius, cette dernière peuvent influence sur la qualité d'impression par une dilatation thermique, la solution de ce problème est d'utiliser une plaque qui permet d'atteindre un équilibre thermique selon une épaisseur donnée.

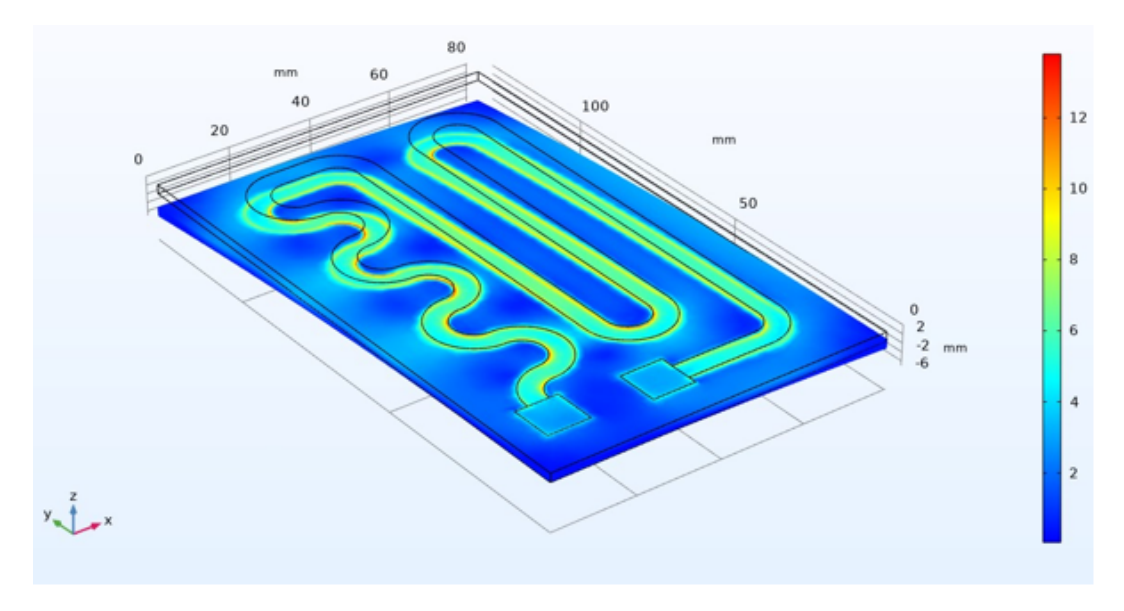

Figure 3.21 – Déformation de la cellule chauffante

La figure 3.21 décrit le comportement mécanique suivant la variation température, la figure montre que la déformation du circuit atteint 6 mm, cette valeur n'est pas négligeable car elle influe directement sur l'inclinaison de plans d'impression, la différence de 0.1 mm agit comme une contrainte de fonctionnement, la solution pour ce problème est d'utiliser un matériau caractérisé par un faible coefficient de dilatation thermique.

Dans ce travail, nous avons montré que le choix du matériel joue un rôle important dans la structure de novelle plaque chauffante par laquelle le fonctionnement correct est contraigne.

## 3.11 Conclusion

Nous avons étudié dans ce chapitre, nous présenté brièvement des travaux antérieurs liés à l'analyse de la consommation d'énergie de l'imprimante 3D et le comportement mécanique des matériaux choisi, pour la construction de plaque chauffante,où nous avons proposé le modèle de commande pour l'optimisation de 23 % de la consommation totale d'énergie de l'imprimante 3D.

## CONCLUSION GÉNÉRALE

L'efficacité énergétique est un grand défi pour la plupart des appareils. Dans notre recherche, nous avons étudié les puissances des composants des imprimantes 3D, Les résultats expérimentaux montrent que la réduction de 23 % de consommation totale d'énergie est possible grâce à une stratégie d'économie d'énergie, principalement concentré sur le processus de chauffage de les plaque chauffante. Séparé UN cellules thermiques en deux sections avec des températures indépendantes pour réduire les coûts énergétiques gaspillés lors de l'impression d'objets. Nous avons ensuite construit une commande compacte basée sur le régulateur PID pour le contrôle de la plaque chauffante et des recommandations lors de la construction du prototypage.

## BIBLIOGRAPHIE

- [1] STEINER, Alexis. Élaboration et mise en oeuvre d'un modèle organisationnel favorisant l'open innovation : contribution à l'innovation collaborative. 2014. Thèse de doctorat. Université de Lorraine.
- [2] Kherbouche, Souhila, and Chafia Moussaoui. Etude et conception d'une imprimante 3D de composites à fibres longues. Diss 2021 Université Mouloud Mammeri TiziOuzou, .
- [3] CLERC, Sébastien. L'impression 3D en odontologie : partie 2 : conception d'une imprimante 3D. 2016. Thèse de doctorat. Université de Lorraine.
- [4] BELABBAS, Abderrahim et MIMOUNE, Zinedine. Conception et simulation d'une machine vibratoire avec solidworks . 2020. Thèse de doctorat. Univ M'sila.
- [5] CLERC, Sébastien. L'impression 3D en odontologie : partie 2 : conception d'une imprimante 3D. 2016. Thèse de doctorat. Université de Lorraine.
- [6] File All 3 axes fdmd sml.jpg RepRap https ://reprap.org/wiki/File :All<sub>3a</sub>xes<sub>f</sub> dmd<sub>s</sub>ml.jpgconsultle2022 −
- [7] File :Mendel.jpg RepRap https ://reprap.org/wiki/File :Mendel.jpg, consulté le 2022-06-08
- [8] File :Huxley.jpg RepRap, https ://reprap.org/wiki/File :Huxley.jpg, consulé le 2022-06-08
- [9] File :Wallace.jpg RepRap https ://reprap.org/wiki/File :Wallace.jpg, consulé le 2022-06-08
- [10] How is SmartrapCore XL300 bed connected to the linear bearings ? https ://reprap.org/forum/read.php ?344,637015, consulé le 2022-06-08
- [11] BEAUMONT, Tiffany. Apport de l'impression 3D pour la réalisation de familles de fantômes d'étalonnage dédiés à la personnalisation de la mesure en dosimétrie interne. 2018. Thèse de doctorat. Université Paris-Saclay (ComUE).
- [12] H. Megnafi, O. Ayad, W. Tabib, A. A Mouaziz, R. Ould Babaali, I. Medjhoud, Improved printing time by changing the mechanical part of the 3D printer, embedded system application, NewMat'21 – 1st International Conference : New Trends on Innovative Construction Materials ESSA- Tlemcen (Algeria) –23, 23
- [13] DUMOULIN, Emmanuel. Fabrication additive de pièces en polymères thermoplastiques hautes performances et en polyamide 12 par le procédé de frittage sélectif par laser. 2014. Thèse de doctorat. Ecole Nationale Supérieure des Mines de Paris.
- [14] Pierrick Bouffaron , Impression 3D : Les prémisses d'une nouvelle (r)évolution industrielle 2014-09
- [15] LEMSADFA Haiballah ,Contribution et réalisation d'une imprimante 3d mémoire de fin d'étude pour master Universi BLIDA,2018
- [16] VELVE-CASQUILLAS, Guilhem. Contrôle de température et étude des transferts thermiques dans des dispositifs microfluidiques. 2008. Thèse de doctorat. Université Paris Sud-Paris XI.
- [17] Lepoivre, Arthur. Étude des transferts thermiques et de l'adhésion à l'échelle du cordon dans le procédé de fabrication additive FFF (extrusion de filament fondu). Diss. Université de Nantes (UN), 2021.
- [18] LIG 310X310Mm 24V 220W Lit Chauffant De Substrat En Aluminium Avec Câble Accessoires Pour Imprimante 3D - Cdiscount Informatique https ://www.cdiscount.com/informatique/imprimantes-multifonction-fax/lig-310x310mm-24v-220w-lit-chauffant-de-substrat-e/f-1071157-ara9786626477822.html consulté le 2022-06-08
- [19] Lit chauffant 220x220mm 12v prêt à l'usage GT 3D Makers https ://gt3dmakers.com/3dshop/piecesdetachees/piecesdetacheeselectroniques/litschauffants/litchauffant-220x220mm-12v-pret-a-lusage/ consulté le 2022-06-08
- [20] Lankeda 3d Lit Chauffant D'imprimante 400mm X 400mm 24v Mk3 Foyer Buy Heated Bed,3d Printer Heated Bed 400mm X 400mm 24v,Mk3 Hotbed Product on Alibaba.com https ://french.alibaba.com/product-detail/Lankeda-3d-printer-heated-bed-400mm-60631875697.html consulté le 2022-06-08
- [21] Lit chauffant pour imprimante 3D Tout sur les lits chauffants | 3D Guru https ://www.3dguru.fr/lit-chauffant-pour-imprimante-3d-tout-sur-les-lits-chauffants/ consulté le 2022-06-08
- [22] Lit chauffant pour imprimante 3D Tout sur les lits chauffants | 3D Guru https ://www.3dguru.fr/lit-chauffant-pour-imprimante-3d-tout-sur-les-lits-chauffants/ consulté le 2022-06-08
- [23] Matlab tout savoir sur le langage de calcul numérique https ://www.journaldunet.fr/webtech/guide-de-l-intelligence-artificielle/1501865-matlab-tout-savoir-sur-le-langage-de-calculnumerique/ consulté le 2022-06-08
- [24] Logiciel COMSOL Multiphysics R Comprendre Prédire et Optimiser https ://www.comsol.fr/comsol-multiphysics consulté le 2022-06-08
- [25] BENAHMED, Fatima Zohra Nor El Houda et BOUMARAFI, Djihad Aniss. LA CONCEP-TION ET LE DÉVELOPPEMENT D'UN DÉTECTEURS SANS FIL DE PROXIMITÉ. 2020. Thèse de doctorat. Mme. FARADJI Djamila Née KHERBOUCHE.
- [26] MEGHEBAR, A. Asservissements linéaires.
- [27] Kruth, J.P. ; Leu, M.C. ; Nakagawa, T. Progress in additive manufacturing and rapid prototyping. CIRP Ann. 1998, 47, 525–540.
- [28] Gebhardt, A. Understanding Additive Manufacturing ; Hanser : Cincinnati, OH, USA, 2011.
- [29] YAMINA, Bennour. Realisation d'une station de caracterisation de capteurs de pression. 2016. Thèse de doctorat. Université Mouloud Mammeri.
- [30] CLERC, Sébastien. L'impression 3D en odontologie : partie 2 : conception d'une imprimante 3D. 2016. Thèse de doctorat. Université de Lorraine.
- [31] CLERC, Sébastien. L'impression 3D en odontologie : partie 2 : conception d'une imprimante 3D. 2016. Thèse de doctorat. Université de Lorraine.
- [32] Foster, C.W. ; Down, M.P. ; Zhang, Y. ; Ji, X. ; Rowley-Neale, S.J. ; Smith, G.C. ; Kelly, P.J. ; Banks, C.E. 3D printed graphene based energy storage devices. Sci. Rep. 2017, 7, 1–11.
- [33] Ajay, J.; Song, C.; Rathore, A.S.; Zhou, C.; Xu, W. 3DGates : An instruction-level energy analysis and optimization of 3D printers. ACM Sigplan Not. 2017, 52, 419–433.
- [34] NGUYEN, Ngoc Dung, ASHRAF, Imran, et KIM, WookHyun. Compact model for 3d printer energy estimation and practical energy-saving strategy. Electronics, 2021, vol. 10, no 4, p. 483.
- [35] Chellal, A. A., Lima, J., Gonçalves, J., Megnafi, H. (2021, June). Battery management system for mobile robots based on an extended Kalman filter approch. In 2021 29th Mediterranean Conference on Control and Automation (MED) (pp. 1131-1136). IEEE.
- [36] Chellal, A. A., Lima, J., Gonçalves, J., Megnafi, H. (2021, July). Dual Coulomb Counting Extended Kalman Filter for Battery SOC Determination. In International Conference on Optimization, Learning Algorithms and Applications (pp. 219-234). Springer, Cham.
- [37] Megnafi, H. (2020). Frequency plan optimization based on genetic algorithms for cellular networks. Journal of Communications Software and Systems, 16(3), 217-223.
- [38] Megnafi, H., Chellal, A. A., Benhanifia, A. (2020, December). Flexible and automated watering system using solar energy. In International Conference in Artificial Intelligence in Renewable Energetic Systems (pp. 747-755). Springer, Cham.
- [39] Chellal, A. A., Gonçalves, J., Lima, J., Pinto, V., Megnafi, H. (2021). Design of an Embedded Energy Management System for Li–Po Batteries Based on a DCC-EKF Approach for Use in Mobile Robots. Machines, 9(12), 313.
- [40] Megnafi, H., Medjati, W. Y. (2020, December). Study and Assembly of Quadrotor UAV for the Inspection of the Cellular Networks Relays. In International Conference in Artificial Intelligence in Renewable Energetic Systems (pp. 659-668). Springer, Cham.
- [41] Megnafi, H., Haddouche, K., Karaouzene, Z. (2022, May). Creation of an application under MapBasic for the drive test reports automation in cellular networks. In 2022 7th International Conference on Image and Signal Processing and their Applications (ISPA) (pp. 1-6). IEEE.
- [42] Megnafi, H., Boukli-Hacene, N., Ravue, N., Baudrand, H. (2018). The use of Harmonic Balance in Wave Concept Iterative Method for Nonlinear Radio Frequency Circuit Simulation. International Journal of Advanced Computer Science and Applications, 9(3).
- [43] YOUCEF, Chaouchi et MOKRANE, Djafour. Banc de mesure instrumental à l'aide d'une carte d'acquisition de données NI USB 6251. 2012. Thèse de doctorat. Université Mouloud Mammeri.

## ANNEXES

## 3.12 Commande de moteur à contrant continue par le contrôleur PID

Dans ce programme, deux variables qui seront maintenues dans la boucle sont initialisées à zéro, puis la boucle commence. L'erreur actuelle est calculée en soustrayant la valeur mesurée (la variable de processus ou PV) du point de consigne actuel (SP). Ensuite, les valeurs intégrales et dérivées sont calculées, et celles-ci et l'erreur sont combinées avec trois termes de gain prédéfinis : le gain proportionnel, le gain intégral et le gain dérivé pour dériver une valeur de sortie.

Ici,  $K_p$  est un nombre sans dimension,  $K_i$  est exprimé en s-1 et  $K_d$  est exprimé en s. Lors d'une régulation où l'actionneur et la valeur mesurée ne sont pas dans la même unité (ex. régulation de température à l'aide d'un moteur contrôlant une vanne),  $K_p$ ,  $K_i$  et $K_d$ peuvent être corrigés par un facteur de conversion d'unité. Il peut également être intéressant d'utiliser  $K_i$  sous sa forme réciproque (temps d'intégration).

```
previous error := 0
integral := 0loop:
 error := setpoint - measured value integral
   := integral + error × dt derivative :=
        (error - previous error) / dt
 output := Kp × error + Ki × integral + Kd × derivative
                previous_error := error
 wait (dt)
 goto loop
```
#### Figure 3.22 – Algorithme d'un contrôleur PID

#### Avec :

 $K_p$ : le gain proportionnel.

-  $K_i$ : le gain d'intégration.

-  $K_d$ : le gain de dérivation.

- dt : le temps pour la boucle.

Notez que pour le code réel, l'utilisation de "wait(dt)" pourrait être inappropriée car elle ne tient pas compte du temps pris par l'algorithme lui-même pendant la boucle, ou plus important encore, de toute préemption retardant l'algorithme.

La figure 3 représente un prototype de commande de moteur à courant continue, ce prototype nous permet de vérifier le fonctionnement de contrôleur PID dans cette étape nous avons remarqué le comportement de moteur suit la variation des paramètres ( kp , kd, ki) nous avons réalisé ce prototype pour mettre en main l'implémentation de contrôleur PID et les résultats obtenue sont utile pour décrire la conception de commande de plaque chauffante en cas multi couches.

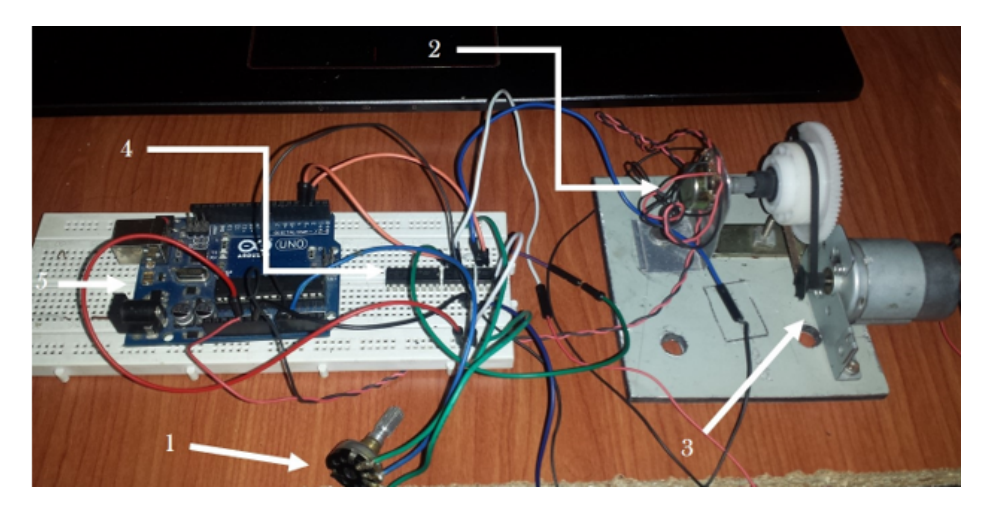

Figure 3.23 – Prototype de commande e moteur courant continue par PID.

- 1 : Potentiomètre pour maitre la valeur d'angle désiré (l'entrée).
- 2 : Potentiomètre permettant de mesurer l'angle du moteur (capteur).
- 3 : Moteur DC muni d'un réducteur de vitesse couplé à un potentiomètre (actionneur).

- 4 : L293D Circuit d'intégrité de pont H pour alimenter le moteur dans les deux sens avec un signal MLI pour le contrôle de vitesse.

- 5 : Arduino Uno porte le programme de PID numérique.

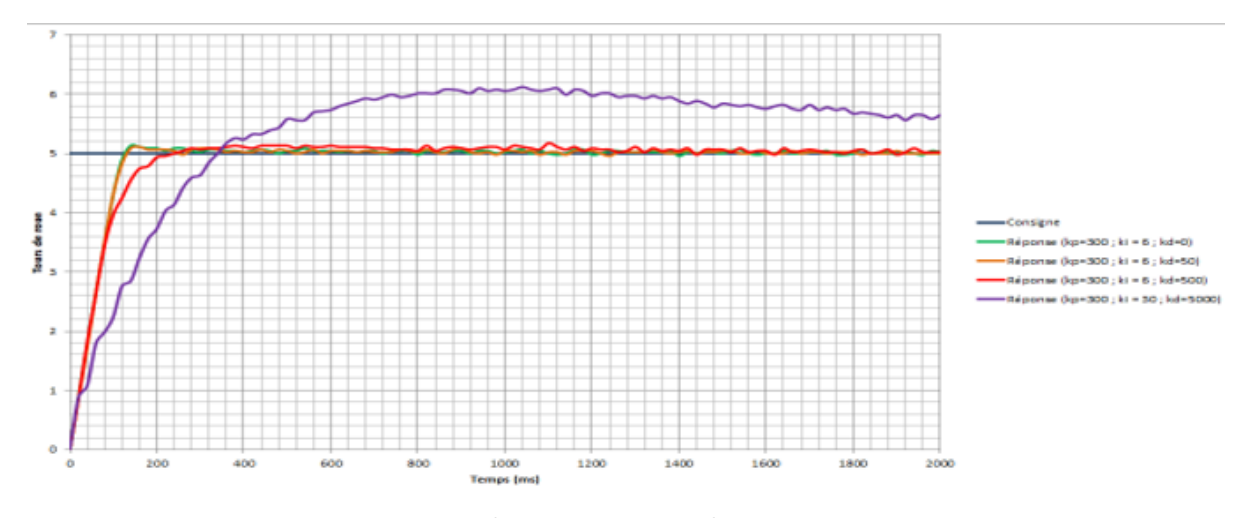

Figure 3.24 – Résulte mesurés par le capteur potentiomètre

Les résultats dans la figure 3.24 sont obtenue on élimine d'entrée (composant 1) remplacé par une valeur constante de 50° Celsius sur le programme, cette opération nous aidions d'éclairer le graphe de réponse on évite le bruit produit par le potentiomètre d'entrée (composant 1).